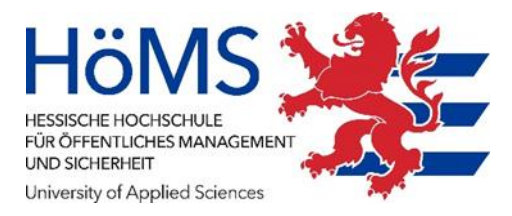

# **Wissenschaftliches Arbeiten**

# **– Eine Einführung**

**Arbeitsmaterialien für Studium und Praxis 2023**

Kuhn-Sürig, Tanja Löcher, Jens Merker, Richard Weichel, Julia Will-Zocholl, Mascha Wolf, Gunda

Wissenschaftliches Arbeiten – Eine Einführung, 15. Auflage 2023

© 2023 Hessische Hochschule für öffentliches Management und Sicherheit (HöMS), Schönbergstraße 100, 65199 Wiesbaden

www.hoems.hessen.de

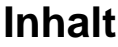

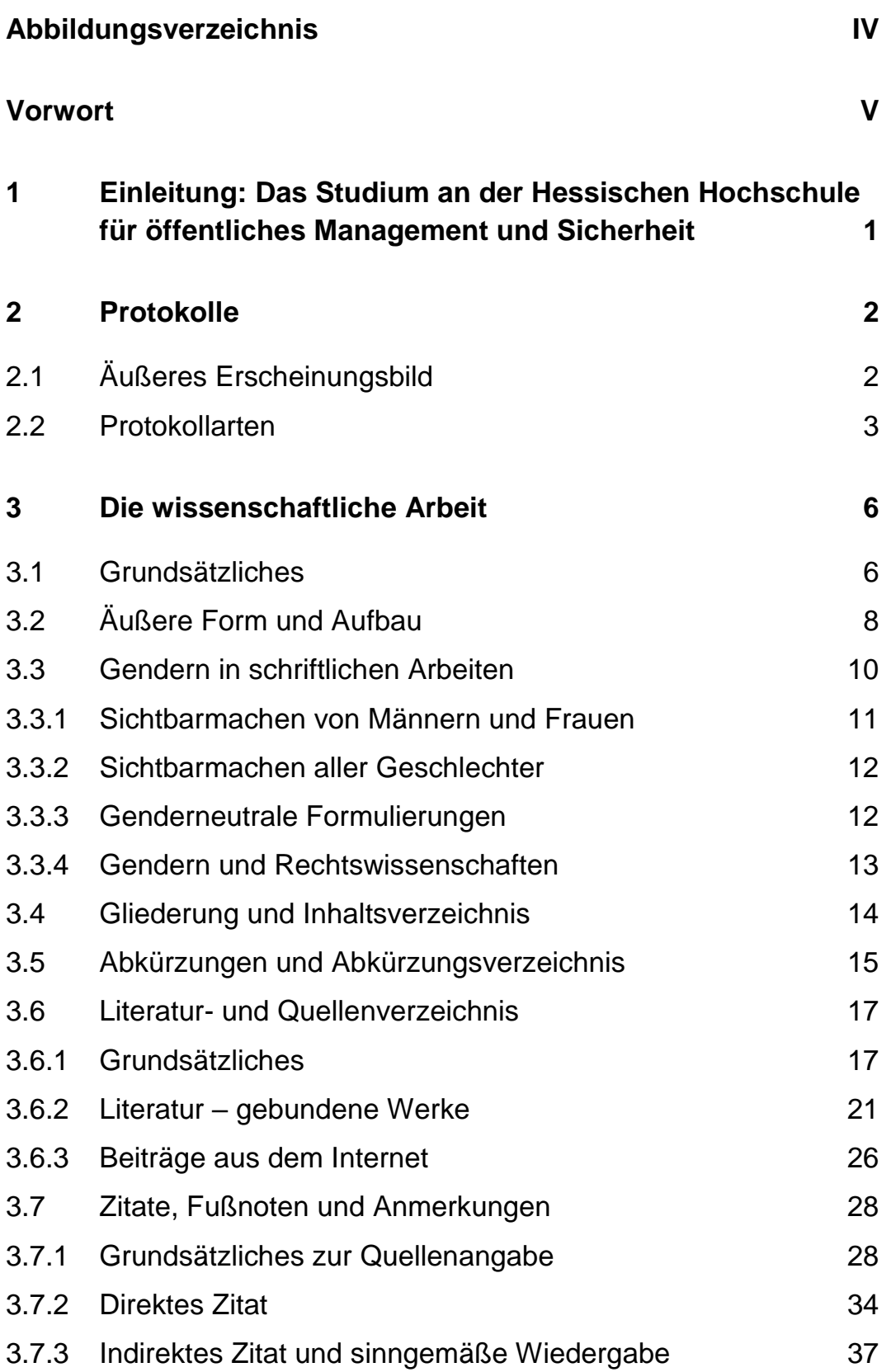

 $\overline{\mathbb{H}}$ 

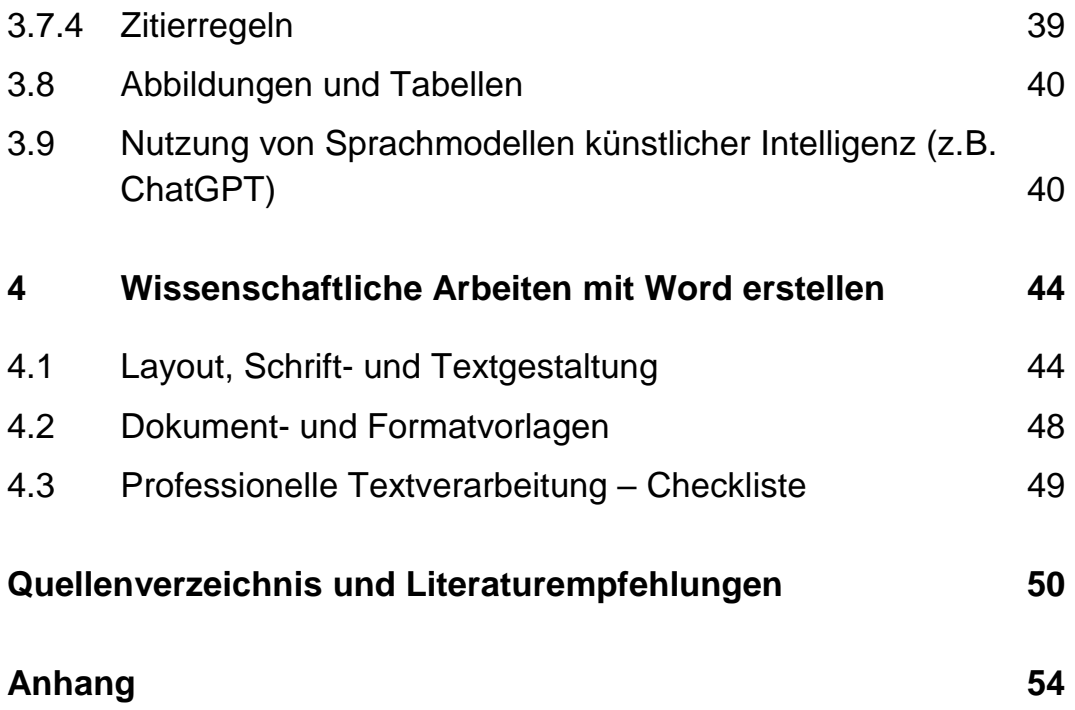

# **Abbildungsverzeichnis**

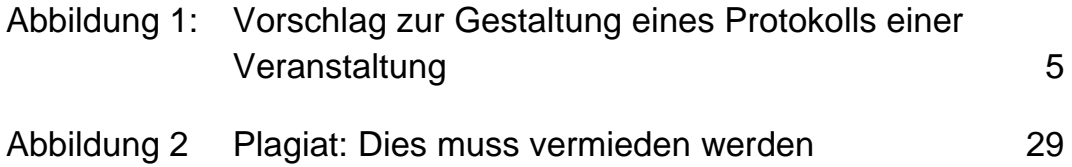

# **Vorwort**

Diese Broschüre dient den Studierenden der HöMS als Einführung in die sprachlichen und formalen Grundlagen wissenschaftlichen Arbeitens. Sie soll die Orientierung im Dickicht der vielen unterschiedlichen Auslegungspraxen in den Wissenschaftsdisziplinen bieten und eigene Entscheidungen hinsichtlich der Gestaltung wissenschaftlicher Arbeiten erleichtern. Dabei können nicht alle Spezial- und Sonderfälle behandelt werden, wir hoffen aber, dass die Ausführlichkeit der Hinweise auch dabei hilft.

Die aktuelle Auflage wurde überarbeitet sowie ergänzt um ein Kapitel zur Künstlichen Intelligenz und ist weitgehend identisch mit der Fassung aus 2022, die unter Mitarbeit der Herausgebenden sowie der mittlerweile pensionierten Kolleginnen Prof. Dr. Gabriele Schaa und Prof. Dr. Karin Metzler-Müller entstanden ist. Auch sind wir dankbar für viele Verbesserungsvorschläge von Kolleginnen und Kollegen.

Die Herausgeberinnen und Herausgeber

Gießen, Kassel, Mühlheim, Wiesbaden im August 2023

# **1 Einleitung: Das Studium an der Hessischen Hochschule für öffentliches Management und Sicherheit**

Während des Studiums an der Hessischen Hochschule für öffentliches Management und Sicherheit (HöMS) werden Sie viele Methoden kennenlernen und einüben, die Sie später in Ihrem Beruf benötigen. Diese Broschüre soll Ihnen helfen, die schriftlichen Arbeiten, die während Ihres Studiums anfallen, in der üblichen – wissenschaftlichen – Form anzufertigen.

Zu diesen schriftlichen Arbeiten gehören

- **Protokolle,**
- Hausarbeiten,
- Berichte,

 $\overline{a}$ 

- Seminararbeiten und
- die Bachelorarbeit/Thesis.

Thesenpapiere, das Schreiben eines Essays <sup>1</sup> oder auch Klausuren gehören zu den schriftlichen Arbeiten, in denen Techniken und Formen, die hier beschrieben werden, angewandt werden. Eine Hausarbeit oder eine Seminararbeit soll meist in der Lehrveranstaltung auch mündlich vorgetragen werden – dann wird sie als Referat bezeichnet. Klausur und Hausarbeiten sind schriftliche Prüfungsformen im Bachelor-Studiengang.

Das "Meisterstück" in Ihrem Studium wird die **Bachelorthesis** sein. Mit dieser Arbeit soll der Nachweis erbracht werden, dass Sie ein Thema nach wissenschaftlichen Grundsätzen eigenständig sowie ergebnisorientiert bearbeiten und darstellen können. Für die Darstellung der Bachelorthesis gibt es besondere Regelungen. Auf unserer Homepage finden Sie die aktuellen Vorgaben, Informationen, Vorlagen und Formulare zur Bachelorthesis.

<sup>1</sup> Französisch: essai, deutsch: Versuch; das ist ein knapper, zwei bis drei Seiten langer Text über ein Thema, zu dem Denkanstöße gegeben werden.

# **2 Protokolle**

Das Protokoll sichert Informationen: Lehrveranstaltungen, deren Inhalt wichtige Grundlagen des Moduls sind, oder Besprechungsergebnisse – z. B. während des Studiums bei Projektbesprechungen – werden festgehalten. Zugleich informiert das Protokoll Nichtanwesende über die Ergebnisse einer Sitzung. Es entlastet das Gedächtnis und schafft Klarheit. Es stellt dar, wer was bis wann zu tun hat und hilft damit kontrollieren. Ein Protokoll einer wichtigen Besprechung ist oftmals Grundlage für weitere Entscheidungen und Maßnahmen. Protokolle können Material für wissenschaftliche Arbeiten sein.

# **2.1 Äußeres Erscheinungsbild**

Das Protokoll enthält im Kopf alle "äußeren" Angaben wie Tag, Ort, ggf. Lehrveranstaltung und Thema; bei Besprechungen Beginn und Ende, die Namen der Anwesenden und Abwesenden, der Protokollierenden sowie die Tagesordnung.

#### *Beispiel*

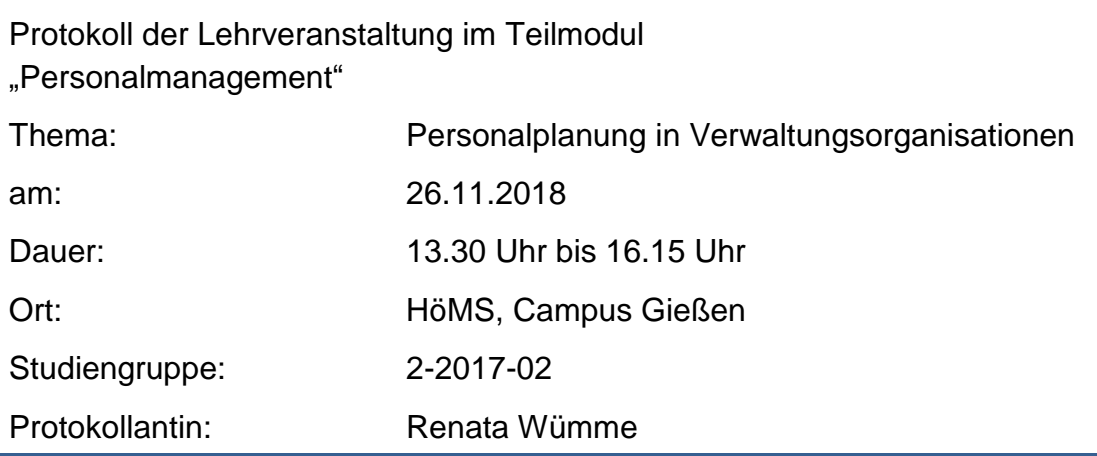

Die Feststellung der Anwesenheit eingeladener Sitzungsmitglieder ist für Vorsitzende wichtig, wenn sie Auswirkung auf die Beschlussfähigkeit und die Abstimmung hat. Dieser Aspekt ist sicherlich an der Stelle wichtig, wenn auch mittels eines Protokolls nachvollzogen werden soll, wer wann wo welche Entscheidung mit welcher Begründung getroffen hat. Typische Beispiele hierfür sind Protokolle von Projektsitzungen im Rahmen des Studiums oder Abteilungssitzungen im Rahmen der Praktika. Im Rahmen von Lehrveranstaltungen steht die Frage der An- oder Abwesenheit sicherlich nicht im Vordergrund des Interesses.

Ein Protokoll muss

- vollständig und unmissverständlich, übersichtlich und gut gegliedert,
- verständlich, in einer neutralen Sprache verfasst, ohne Wertungen der Protokollantin oder des Protokollanten,
- **EXTERGHEDRE** im Textumfang der Besprechung, dem Gespräch oder dem Interview angemessen sein.

# **2.2 Protokollarten**

Je nach Zweck werden mehrere Protokollarten unterschieden:

## **Ergebnisprotokoll**

Es kommt nur auf den wesentlichen Inhalt und die entsprechenden Ergebnisse an.

## **Verlaufsprotokoll**

Neben dem Ergebnis soll der Verlauf der Sitzung erkennbar sein. Aus einem Verlaufsprotokoll geht hervor, wie es zu Beschlüssen oder Ergebnissen gekommen ist. Was wer gesagt hat wird deshalb auch ausführlich protokolliert.

## **Stichwortprotokoll**

Es soll nachzulesen sein, wie die Beschlüsse im Wesentlichen zustande gekommen sind oder welche Antworten in einem nichtstandardisierten Interview gegeben wurden. Das Protokoll kann tabellarisch bzw. in Stichworten erfolgen.

## **Gedächtnisprotokoll**

Dieses Protokoll ist eine ergebnisorientierte Niederschrift für persönliche Verwendungszwecke, um z. B. aus einem Gespräch Informationen für die Bachelorthesis zu sichern.

## **Wörtliches Protokoll/Transkript**

Alle Redebeiträge und alle Bemerkungen werden im vollen Wortlaut festgehalten. Dafür ist eine Sprachaufnahme sinnvoll. Sprachlich-formale "Unebenheiten", die sich durch das freie Reden ergeben, können in der Abschrift geglättet werden. Das gilt nicht für Interviews in der empirischen Sozialforschung; hier ist das wortwörtliche Transkript bei einem qualitativen Interview üblich.

## **Seminar- oder Veranstaltungsprotokoll**

Eine Mischung aus Verlaufs- und Ergebnisprotokoll, mittels dessen die wichtigsten Äußerungen, kontroverse Auffassungen, offene Fragen etc. rund um eine Veranstaltung festgehalten werden. Es ist Studierenden eine Hilfe und Orientierung zur Rekapitulation der Veranstaltungsinhalte und zur Prüfungsvorbereitung. So können sich auch Abwesende über wesentliche Inhalte der Veranstaltung informieren und diese zielgerichtet nacharbeiten.

Wer das Protokoll führt, hat folgende Aufgaben:<sup>2</sup>

- vor der Sitzung zu klären, welcher Protokolltyp notwendig oder gewünscht ist, da dies wichtig für die Form der Mitschrift ist;
- während der Sitzung besondere Aufmerksamkeit und Sorgfalt aufzuwenden und sich auf das Zuhören und Mitschreiben zu konzentrieren;
- eigene Redebeiträge entsprechend der Rollenwahrnehmung einzuschränken;
- sofort nachzufragen, wenn sie oder er etwas nicht mitbekommen und/ oder verstanden hat;
- Nebensächlichkeiten, Unwichtiges sowie eigene Wertungen sind bei der Protokollführung und -erstellung außen vor zu lassen;
- nach der Sitzung mögliche Unklarheiten und Lücken in den Notizen durch Fragen an Lehrende und/oder Teilnehmende zu klären;
- baldmöglichst nach der Sitzung das Protokoll zu erstellen, damit keine Erinnerungslücken entstehen;
- das Protokoll in getippter Form termingerecht vorzulegen;
- eventuelle Änderungswünsche bei sachlichen Unrichtigkeiten aufzugreifen und das Protokoll entsprechend zu überarbeiten.

Im Protokoll wird der Sitzungsverlauf bzw. das Ergebnis im Präsens beschrieben. Redebeiträge werden in indirekter Rede und folglich im Konjunktiv wiedergegeben:

Thorsten Meister betont, dass eine Kundenbefragung in diesem Bereich zu keinen neuen Erkenntnissen führen werde, da ….

 $\overline{a}$ 

<sup>2</sup> Vgl. Rost 2010, 223.

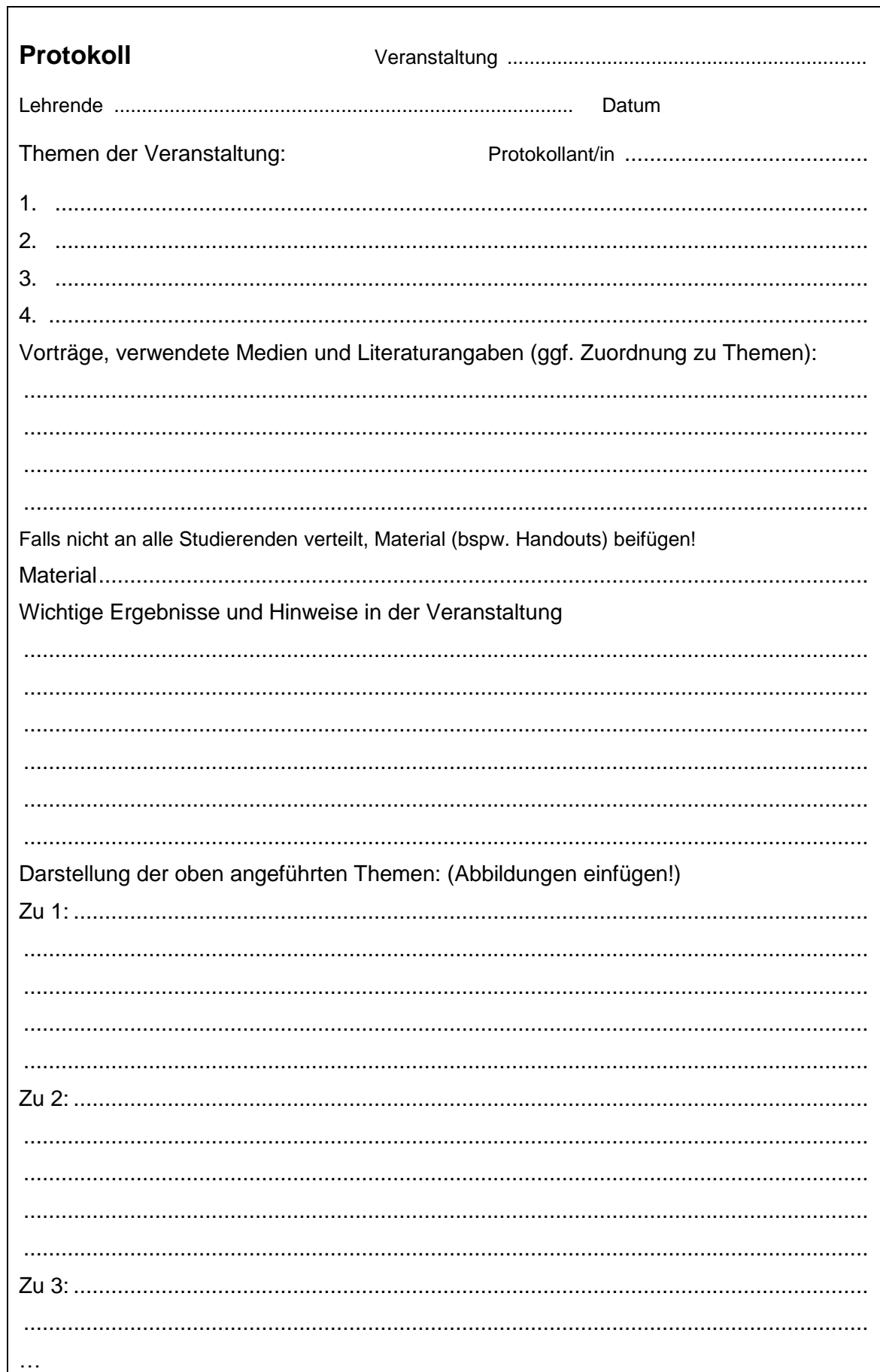

Abbildung 1: Vorschlag zur Gestaltung eines Protokolls einer Veranstaltung

# **3 Die wissenschaftliche Arbeit**

# <span id="page-11-0"></span>**3.1 Grundsätzliches**

Wissenschaftliches Arbeiten dient dem Erkenntnisgewinn. Wer eine wissenschaftliche Arbeit verfasst, versucht, auf der Grundlage von vorhandenem Wissen neues Wissen zu entwickeln.

Als Merkmale wissenschaftlichen Arbeitens gelten:

- Systematisches Arbeiten
- Objektive Begründung
- Streben nach Allgemeingültigkeit
- Auseinandersetzung mit Gedanken und Arbeiten anderer
- Auswertung von Literatur, Analyse empirischer Erhebungen
- **Definition wesentlicher Begriffe**

Wissenschaftliches Arbeiten setzt sich also immer mit den Gedanken und Arbeiten anderer auseinander und baut darauf auf. Der Stand der Forschung wird dokumentiert und daraus wiederum werden eigenständige Schlussfolgerungen gezogen. Entsprechend basiert wissenschaftliches Arbeiten entweder auf der Auswertung von Literatur – in den Rechtswissenschaften auch von Rechtsprechung – und/oder der Durchführung bzw. Analyse empirischer Erhebungen. Unterschiedliche Meinungen in der Forschung sind stets zu berücksichtigen. Bei empirischen Untersuchungen ist darauf zu achten, dass die Ergebnisse aussagekräftig sind. Total- oder Stichprobenerhebungen durch standardisierte Befragungen sollten eine hohe Rücklaufquote aufweisen.

Was Sie persönlich finden oder denken, spielt beim wissenschaftlichen Arbeiten keine Rolle. Ihre Argumentationen, Analysen und Bewertungen müssen auf nachvollziehbaren Kriterien und Quellen beruhen. Deshalb sollen sie neutral formuliert werden, d. h. in der Regel sollten Sie keine "Ich-Form" verwenden. Wesentliche Gedanken oder Daten anderer, auf denen Ihre Untersuchungen aufbauen, müssen zitiert werden. Das heißt: Egal ob Sie die Quelle in indirekter Rede, sinngemäß oder wörtlich in Ihrer Arbeit verwenden: die Fundstelle muss in einer Fußnote und im Quellenverzeichnis genannt werden – sonst handelt es sich um "geistigen Diebstahl" (Plagiat, siehe S. 28 ff.). Auf dieser Offenlegung von deutlich be-

nannten Kriterien und Quellen gründet sich die Objektivität wissenschaftlicher Arbeiten. Systematisches Arbeiten bedeutet, nachvollziehbar zu argumentieren. Dazu bedarf es einer klaren Struktur, die den Gang der Untersuchung verdeutlicht. Achten Sie stets darauf, dass Ihre Aussagen auf mehrere Fälle übertragbar sind bzw. geben Sie immer den Gültigkeitsbereich Ihrer Erkenntnisse an. Denn Streben nach Allgemeingültigkeit ist ein weiteres Merkmal wissenschaftlichen Arbeitens. Um eine einheitliche und nachvollziehbare Diskussionsgrundlage zu schaffen, müssen wesentliche Begriffe in wissenschaftlichen Arbeiten definiert werden.

Ziehen Sie einschlägige Literatur heran, und zwar sowohl Literatur, welche Ihre Meinung stützt, als auch Literatur, die eine andere Meinung vertritt. Dabei ist zu begründen, warum Sie die Meinung der Autorin für richtig halten und der Meinung des anderen Autors nicht folgen. Meinungen anderer können auch wörtlich – mit Anführungszeichen – wiedergegeben werden. Das wörtliche Zitat sollte aber nur dann benutzt werden, wenn der Wortlaut für die Argumentation wichtig ist. Achten Sie darauf, den jeweils aktuellen Wissenstand zu Ihrem Themenfeld wiederzugeben. Dies können Sie am ehesten sicherstellen, wenn Sie die jeweils neueste Literatur heranziehen. Nichts anderes gilt, abgesehen von rechtsgeschichtlichen Arbeiten, grundsätzlich auch für Gerichtsentscheidungen.

Wissenschaftliche Arbeiten sind in deutscher Sprache ohne Verstöße gegen Grammatik, Rechtschreibung und Zeichensetzung abzufassen. Verwenden Sie die angemessene Fachterminologie, jedoch vermeiden Sie

- unnötige Fremdwörter oder ein Übermaß an Fremdwörtern,
- lateinische Floskeln wie "prima vista", "in praxi" usw.,
- Kraftausdrücke wie "zweifellos, offenkundig, eindeutig", Übertreibungen
- Ausschmückung, Füllwörter wie "auch", "wohl" oder "freilich", Füllwörter ohne Aussagekraft ("Es geht nicht an, dass..."),
- weitschweifige Schachtelsätze,
- modische Anglizismen (z. B. "worst case" statt "schlimmstenfalls").

Schließlich soll die Bachelorthesis zeigen, dass Sie in der Lage sind, ein Problem aus einem Fachgebiet des Studiums auf wissenschaftlicher Grundlage in vorgegebener Zeit selbstständig zu bearbeiten. Das Thema ist dabei nach den Grundsätzen wissenschaftlichen Arbeitens ohne Einengung und Einseitigkeit, aber auch ohne unnötige Ausdehnung und Abschweifungen darzustellen. Selbstständigkeit und Wissenschaftlichkeit

kommen in der Stoffsammlung und -auswahl, Stoffgliederung und -verarbeitung, in der kritischen, begründenden, schlussfolgernden und folgerichtigen Gedankendarstellung, in der Problemerkennung und in einer praxisorientierten Problemlösung zum Ausdruck. Konzentration auf das Wesentliche einerseits und eine vertiefte Darstellung der zum Thema gehörenden Probleme andererseits kennzeichnen eine gute Arbeit.

# **3.2 Äußere Form und Aufbau**

Ausschlaggebend für den Umfang einer wissenschaftlichen Arbeit ist das Thema. Eine Hausarbeit oder eine Seminararbeit sollte minimal 10 Seiten und maximal 20 Seiten umfassen. Projektarbeiten sind meist Gemeinschaftsarbeiten und deshalb umfangreicher.

In der Bachelorthesis an der HöMS sollen Studierende ein Thema auf ca. 40 Seiten bearbeiten. Für das Layout stellt die HöMS eine Dokumentvorlage zur Verfügung. Es ist jedoch auch möglich, eine andere Schriftart, großzügigere Ränder und Zeilenabstände zu wählen. Aufgrund der Vergleichbarkeit bei unterschiedlichem Layout soll die Arbeit ca. 80.000 Zei $chen<sup>3</sup> zählen.$ 

Zu jeder schriftlichen Arbeit gehört ein Titelblatt. Es enthält Thema, Fach, Lehrende, Name (und Anschrift) der Verfasserin oder des Verfassers, Studienjahrgang, Studienphase und aktuelles Datum. Die schriftliche Arbeit ist in der Regel folgendermaßen aufgebaut:

■ Titelblatt

 $\overline{a}$ 

- Gliederung/Inhaltsverzeichnis
- ggf. Abkürzungsverzeichnis ggf. Abbildungsverzeichnis ggf. Tabellenverzeichnis
- Einleitung ("Wozu Was Wie") – Problem

<sup>&</sup>lt;sup>3</sup> Im Fachbereich Verwaltung beläuft sich die Spannbreite auf  $70.000 - 90.000$  Zeichen (ohne Leerzeichen und Fußnoten), im Fachbereich Polizei auf 70.000 – 120.000 Zeichen (ohne Leerzeichen, inklusive Fußnoten).

- Ziel bzw. Fragestellung
- Methode
- **Hauptteil (Inhaltliche Durchführung)** 
	- Denkschritte und Argumentation
	- Diskussion des Themas
	- Interpretation der Quellen, Literatur, Daten
- Schluss
	- Zusammenfassung
	- Diskussion/Bewertung
	- Fazit/Ausblick
- Literatur- und Quellenverzeichnis
- ggf. Anhang: z. B. Blanko-Fragebogen oder Blanko-Interviewleitfaden, Grundauswertung (hierbei muss im Text auf den jeweiligen Anhang verwiesen werden), bei mehreren Anhängen: durchnummerieren und ein Verzeichnis direkt vor den Anhängen erstellen
- Erklärung, dass die Arbeit eigenständig verfasst worden ist (zwingend, kommt jedoch nicht in das Inhaltsverzeichnis)
- ggf. separat beilegen: Anlagen (z. B. unveröffentlichte Materialien); bei zahlreichen Anlagen: Verzeichnis der Anlagen. Diese Anlagen können auch auf einem Datenträger (CD oder USB-Speicherstick) gespeichert werden, der der Arbeit beigelegt wird.

Das Titelblatt erhält keine Seitenzahl. Auf der darauf folgenden Seite beginnt die Paginierung mit römischen Zahlen, wobei das Titelblatt mitgezählt wird. Der eigentliche Text beginnt mit der Einleitung auf Seite 1 in arabischen Ziffern. Diese Nummerierung wird bis zum Ende der Arbeit fortgesetzt. Die eidesstattliche Erklärung, die den Abschluss der Arbeit bildet, erhält keine Seitenzahl.

Absätze im Text sollen einzelne Argumentationsschritte voneinander abgrenzen und sind damit eine Sinneinheit. Sie sollen dem Leser die optische und gedankliche Orientierung erleichtern und einheitlich gestaltet sein. Wer nach jedem Satz einen Absatz macht und damit den Text in eine Vielzahl von Absätzen zergliedert, zeigt mangelnde Fähigkeit, Sinneinheiten zusammenzufassen! Genau dasselbe gilt für Endlosabsätze über mehrere Seiten.

Abbildungen und Tabellen veranschaulichen das Gesagte. Sie erhalten Über- bzw. Unterschriften und sind fortlaufend zu nummerieren. Ein Abbildungs- und/oder Tabellenverzeichnis gibt einen Überblick über die in der Arbeit verwendeten Abbildungen sowie Tabellen. Die oben genannte Reihenfolge der Verzeichnisse – vor dem Textteil der Arbeit – ist üblich.

# **3.3 Gendern in schriftlichen Arbeiten**

Im Studium an der HöMS beschäftigen wir uns in verschiedenen Modulen mit Gender Mainstreaming – das bedeutet, bei allen gesellschaftlichen Vorhaben die unterschiedlichen Lebenssituationen, Interessen und Bedürfnisse von Frauen, Männern und heute auch Menschen, die sich keinem Geschlecht eindeutig zuordnen, zu berücksichtigen. Die wissenschaftliche Erkenntnis ist: Sprache beeinflusst unser Denken, Sprache kann diskriminieren<sup>4</sup>. So beeinflusst die Schreibweise die Vorstellung der Lesenden, wer tatsächlich in Texten gemeint ist<sup>5</sup>. Eine Studie der Göttinger Universität belegt, dass bei der Verwendung des Schrägstrichs "/", Männer und Frauen etwa zu gleichen Teilen mitgedacht werden. Beim "Binnen-I" dagegen liege der Frauenanteil bei über 50 % - auch wegen der orthographischen Nähe zur femininen Form<sup>6</sup>. Neutrale Substantive führten hingegen häufig zu überwiegend männlichen Assoziationen und nicht zwingend dazu, als gleichermaßen repräsentiert wahrgenommen zu werden. Bei der Erstellung von Texten ist deshalb auf eine geschlechtersensible Schreibweise zu achten<sup>7</sup>.

Wer sich in einem Text ausnahmsweise nur auf ein Geschlecht beschränkt, muss dies deutlich machen und begründen. Gründe können z.B. sein, dass vor allem Frauen oder Männer Gegenstand der Ausführungen sind und deshalb eine Einschränkung erfolgen kann.

Die Vorgaben, wie das Gendern umgesetzt werden kann, unterscheiden sich zwischen den verschiedenen Behörden. An der HöMS gibt es diesbezüglich keine standardisierte Vorgabe, es geht vielmehr darum, dass Sie sich damit auseinandersetzen und für sich eine möglichst handhabbare

-

z.B. Stefanowitsch, 2011, online.

<sup>5</sup> Heise 2000; Stahlberg/ Sczesny 2001.

<sup>6</sup> Heise 2000.

 $7$  Für den dienstlichen Schriftverkehr in Verwaltungen gilt § 1 Abs. 2 des HGIG. Es gibt eine Gemeinsame Geschäftsordnung der Ministerien des Landes Hessen (GGO) für die Gestaltung von Rechtsvorschriften. Deren Anlage 3 beinhaltet den Abschnitt III "Gleichbehandlung von Frauen und Männer in der Vorschriftensprache" mit hilfreichen Hinweisen zu geschlechtsneutralen Formulierungen. Ähnliche Anweisungen gibt es für fast jede Landes- und Kommunalbehörde.

Lösung finden. Die Verständlichkeit eines Textes ist dabei weiterhin das wichtigste Ziel eines Textes. Im folgenden Abschnitt haben wir ein paar Optionen für Sie zusammengetragen, die Ihnen dabei helfen sollen:

# **3.3.1 Sichtbarmachen von Männern und Frauen**

Im Wesentlichen gibt es zwei grundlegende Optionen gendersensible Sprache umzusetzen a) Sichtbarmachen von Männern und Frauen sowie b) Sichtbarmachen aller Geschlechter. Das Sichtbarmachen von Männern und Frauen wird am häufigsten über diese beiden Varianten umgesetzt:

a) Beidnennung beider Geschlechter

Die Beidnennung von Männern und Frauen ist gerade für Anschreiben und kürzere Texte eine sehr geeignete Variante, da sie ein einfaches Mittel ist Adressaten und Adressatinnen sichtbar zu machen.

Beispiele:

"Sehr geehrte Kundinnen und Kunden" statt "sehr geehrte Kunden"

"An die Besucherinnen und Besucher" ... statt "an die Besucher"

"Die Mitarbeiterinnen und Mitarbeiter der Abteilung XY" statt "die Mitarbeiter in Abteilung XY"

#### b) Splitting

Das Splitting findet am häufigsten Anwendung, wenn es um die Nennung der Einzahl geht.

Beispiele:

"Der Dezernent/die Dezernentin ordnet eine Sitzung zur Aussprache an" statt der Dezernent ordnet eine Sitzung zur Aussprache an" (es sei denn es handelt sich tatsächlich um einen Mann, z.B. im Praxisbericht).

"Der Personalrat/die Personalrätin hat die Beratung von Beschäftigten zur Aufgabe" statt "Der Personalrat hat die Beratung von Beschäftigten zur Aufgabe"

## c) Binnen-I

Das Binnen-I, also das Einfügen eines großen "I"s in eine Form, wie z.B. ProfessorInnen, ist eine der ältesten verwandten Formen, um kürzer als in der Beidnennung zu schreiben. Diese Form hat aber. –

**11**

nicht nur grammatikalisch – Tücken und wird z.B. vom hessischen Landtag als Variante abgelehnt, hier ist die Empfehlung eindeutig:

*"Zur Bezeichnung beider Geschlechter werden voll ausgeschriebene Parallelformulierungen verwendet; die feminine Form ist grundsätzlich voranzustellen. Feminine und maskuline Formen werden durch die Konjunktion "und" oder "oder" verbunden. Das Wort "beziehungsweise" und die Wortkombination "und/oder" sollen nicht benutzt werden. Schrägstrichformen oder Einklammerungen sind, abgesehen von ihrem Einsatz in Tabellen*  und Übersichten, nicht zu verwenden. Das große Binnen-I ("Käuferln") *scheidet aus."*<sup>8</sup>

# **3.3.2 Sichtbarmachen aller Geschlechter**

Neuere Ansätze zur gendersensiblen Sprache versuchen, neben Männern und Frauen sprachlich auch Menschen einzufangen, die sich nicht eindeutig zuordnen, so wie es nun auch möglich ist, im Personalausweis "divers" eintragen zu lassen.

a) Gender Gap

Das Gender Gap also der "Platzhalter" wird mit einem Unterstrich markiert, z.B. Student innen oder Kund innen.

b) Gendersternchen

Ähnlich funktioniert das sogenannte Gendersternchen, das statt des Unterstrichs ein Sternchen verwendet, z.B. Kund\*innen; Student\*innen, Bürger\*innen etc.

Bisher gibt es hier keine eindeutige Präferenz für die Verwendung. Das Gender Gap ist weit verbreitet, Kritiker\_innen verweisen allerdings auch darauf, dass die Lücke zusätzliche Distanz schaffe und gerade die Binarität noch stärker betont werde.

# **3.3.3 Genderneutrale Formulierungen**

Eine weitere – mittlerweile sehr etablierte – Variante gendersensibel zu schreiben ist es, möglichst genderspezifische Schreibweisen zu vermeiden und genderneutrale Formulierungen zu verwenden. Es gibt Begriffe, die im Singular oder Plural gut genutzt werden können: der Mensch, die Person,

 $\overline{a}$ 

<sup>8</sup> Landtag Hessen, online, Rn 10.

die Eltern, die Kinder, die Geschwister, die Leute. Mithilfe dieser Formulierungen können geschlechtsspezifische Begriffe ersetzt werden, z.B. statt "der Betroffene", "die betroffene Person".

Eine weitere Option ist Substantivierungen zu verwenden, z.B.

Statt "der Student", "die Studenten"  $\rightarrow$  "Studierende"

Statt "der Mitarbeiter"  $\rightarrow$  "die Beschäftigten" oder "die Mitarbeitenden"

Vor diesem Hintergrund möchten wir Ihnen folgende Empfehlung geben: Wenn möglich verwenden Sie neutrale Begriffe, die alle Geschlechter einbeziehen und wenn es keinen neutralen Begriff gibt, wägen Sie ab, ob Sie eine der oben skizzierten Varianten nützlich finden. Dafür ist auch der Kontext des Textes wichtig, ob Sie z.B. eine wissenschaftliche Arbeit schreiben oder ein Protokoll oder auch eine Pressemitteilung. Wenn Sie weitere Ausführungen dazu suchen, werden Sie bei Universitäten (s. Leitfaden der Universität zu Köln<sup>9</sup>) oder auch bei Behörden fündig (s. Beispiel Stadt Berlin<sup>10</sup>).

# **3.3.4 Gendern und Rechtswissenschaften**

In einer rechtswissenschaftlichen Arbeit geht es immer auch darum, mithilfe rechtswissenschaftlicher Methodik die in aller Regel im generischen Maskulinum formulierten Gesetzestexte auszulegen. Werden die durch den Gesetzgeber verwendeten Begriffe im Sinne einer geschlechterneutralen Sprache verändert, so birgt dies die Gefahr, dass die Ausführungen ungenau und fehlerhaft werden. Dasselbe gilt für den Erlass von Verwaltungsakten, wobei hier erschwerend hinzukommt, dass die Verwendung geschlechterneutraler Sprache die Sätze verlängern und verkomplizieren kann. Soweit Verfügungssätze eines Verwaltungsaktes infolgedessen inhaltlich unbestimmt sind, sind sie rechtswidrig und aufhebbar bzw. aufzuheben. Teilweise wird in der Literatur sogar bezweifelt, dass geschlechterneutrale Sprache mit der rechtswissenschaftlichen Methodenlehre überhaupt in Einklang zu bringen ist.<sup>11</sup> Dies alles spricht dafür, in rechtswissenschaftlichen Arbeiten geschlechterneutrale Sprache – wenn überhaupt – sehr bedacht und vorsichtig zu verwenden.

 $\overline{a}$ 

<sup>&</sup>lt;sup>9</sup> Universität Köln 2017, online.

<sup>10</sup> Stadt Berlin 2012, online.

<sup>11</sup> Hierzu Kowalski, Geschlechtergerechte Sprache im Spannungsfeld mit rechtswissenschaftlicher Methodik, NJW 2020, 2229.

# **3.4 Gliederung und Inhaltsverzeichnis**

Entscheidende Merkmale einer Gliederung sind in jedem Fall die Einheitlichkeit (wer A sagt, muss auch B sagen; nach Ziffer 1 muss also Ziffer 2 folgen, z.B. auf 2.1 muss 2.2 folgen) und Logik (was einem Oberbegriff unterzuordnen ist, darf nicht dem Oberbegriff gleichgestellt werden). Grundsätzlich sind alle Glieder einer Arbeit durch Überschriften und Nummerierung zu erfassen. Nicht nummeriert werden Überschriften, die "Nichtausführungen zum Thema" beinhalten: Inhaltsverzeichnis, Abbildungsund Tabellenverzeichnis, Abkürzungsverzeichnis, Literaturverzeichnis, Anhang.

Es sollten nicht mehr als drei Tiefenstufen in einer Seminararbeit, Hausarbeit oder Bachelorthesis eingesetzt werden. Eine übermäßige Aufgliederung führt zu sehr kurzen Abschnitten, was den Gang der Argumentation beeinträchtigen kann. Die Gliederung einer Arbeit sollte vom Inhalt her logisch aufgebaut, einheitlich und von der formalen Gestaltung übersichtlich sein. Die Nummerierung steht grundsätzlich vor der betreffenden Überschrift, linksbündig mit dem Text.

Es gibt verschiedene Gliederungsmöglichkeiten. Empfohlen wird die Dezimalklassifikation nach DIN 1421, die für Texte und Schriftstücke aller Art gilt*.* Es werden arabische Ziffern verwendet. Die Hauptabschnitte (1. Stufe) werden von 1 an fortlaufend nummeriert. Jeder Hauptabschnitt kann in Unterabschnitte (2. Stufe) unterteilt werden, die ebenfalls fortlaufend nummeriert werden. Diese Unterteilung und Nummerierung kann in weiteren Unterabschnitten (3. Stufe usw.) fortgesetzt werden. Nach jeder Stufe wird nur dann ein Punkt gesetzt, wenn eine weitere Stufe folgt; ein Schlusspunkt entfällt also.

In einer der Arbeit voranzustellenden Gliederung bzw. einem Inhaltsverzeichnis sind verschiedene Anordnungen möglich. Diese Broschüre ist nach der Dezimalnummerierung gegliedert. Eine alternative, traditionelle Gliederungsweise enthält Teile, Kapitel mit römischen Ziffern, Abschnitte mit arabischen und Unterabschnitte mit lateinischen Kleinbuchstaben. Bei der Anordnung nach der empfohlenen Dezimalklassifikation beginnen alle Abschnittsnummern an derselben Fluchtlinie und die Überschriften an einer weiteren Fluchtlinie:

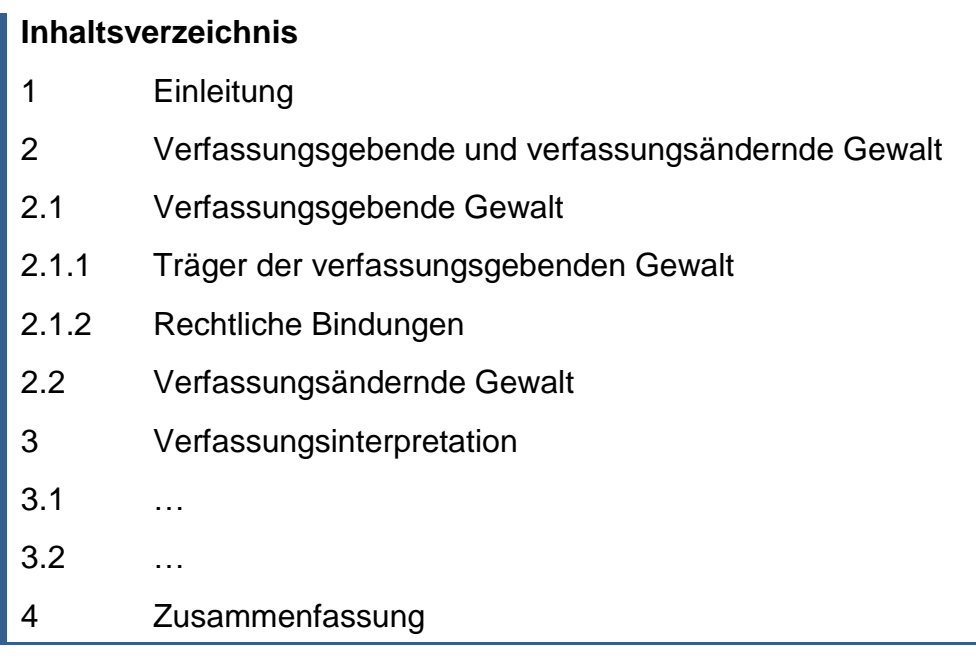

# **3.5 Abkürzungen und Abkürzungsverzeichnis**

In jedem Text, auch einem wissenschaftlichen, sollte so wenig wie möglich abgekürzt werden; vor allem sind "Bequemlichkeitsabkürzungen" im laufenden Text zu vermeiden (z. B. Verfassungsgeb. Gew., WE). In einer fachspezifischen Arbeit gibt es jedoch häufig Begriffe oder Titel, die unhandlich sind, würden sie jedes Mal ausgeschrieben oder, die überhaupt nur in ihrer Kurzform geläufig sind (u. a. Gesetzesbezeichnungen wie BGB, HBG, SGB)<sup>12</sup>. Enthält die Arbeit wenige (bis zu drei) solcher fachspezifischen Abkürzungen, ist es ausreichend, sie beim erstmaligen Nennen zu erklären: Der Begriff wird ausgeschrieben und die Abkürzung in Klammern dahinter gesetzt. Im folgenden Text wird dann nur noch die Abkürzung verwendet.

Gibt es in einer Arbeit eine ganze Reihe solcher Abkürzungen, ist ein Abkürzungsverzeichnis notwendig. Sie können dann gleich die Abkürzung nutzen – aber auch dann ist es für das Lesen hilfreich, wenn Sie bei der

 $\overline{a}$ 

**15**

 $12$  In den Rechtswissenschaften hat sich durchgesetzt, dass das abgekürzt werden darf, was man im "Kirchner" (siehe Literaturempfehlung) findet. Hierzu gehören in jedem Fall die Abkürzungen, die durch den Gesetzgeber selbst gewählt werden.

erstmaligen Verwendung des Begriffs die Abkürzung einführen. In juristischen Arbeiten ist es allerdings üblich, sofort die Abkürzung zu verwenden: z. B. BGB, GG, HSOG, EuGH, BGH.

In einem Abkürzungsverzeichnis werden alle in der Arbeit verwendeten Abkürzungen in alphabetischer Reihenfolge aufgeführt und erklärt. Dazu gehören auch Abkürzungen von Zeitschriftentiteln, Gesetzesbezeichnungen oder Abkürzungen von Kommentaren, die im Literaturverzeichnis oder in den Fußnoten verwendet wurden. Das Abkürzungsverzeichnis folgt im Anschluss an das Inhaltsverzeichnis.

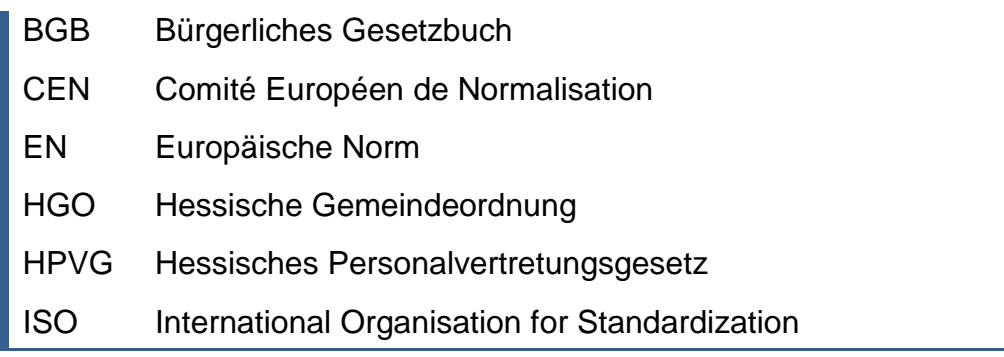

Im Titel der Arbeit selbst sollten keine Abkürzungen verwendet werden; Juristische Abkürzungen – wie z.B. BGB oder SGB – sind hiervon ausgenommen. Auf keinen Fall sollte im Titel eine Abkürzung eingeführt werden.

Abkürzungen wie z. B., usw., d. h., z. T., ggf., u. a. (siehe Duden) gehören nicht in das Abkürzungsverzeichnis - sie sind in wissenschaftlichen Texten üblich. Im Sprachgebrauch geläufige Abkürzungen wie z. B. "PC" werden auch nicht in ein Abkürzungsverzeichnis aufgenommen. Benutzen Sie geläufige Abkürzungen, keine Neuschöpfungen. Orientieren Sie sich bei der Verwendung von Abkürzungen an einem Wörterbuch der deutschen Sprache (z.B. Duden, Wahrig); Abkürzungen, die Sie dort – oder in einem wissenschaftlichen Fachwörterbuch (z.B. Köbler, Juristisches Wörterbuch) finden, dürfen Sie ohne Weiteres verwenden. Abkürzungen, die sich dort nicht finden, die Sie aber aus dem behördlichen Alltag Ihrer Ausbildungsbehörde heraus kennen (z.B. eLb oder ELB für erwerbsfähiger Leistungsberechtigter), sollten Sie bereits deshalb nicht verwenden, weil Sie nicht ausschließen können, dass es sich um eine Neuschöpfung handelt, die allein in Ihrer individuellen Ausbildungsbehörde verwendet wird und die in einer anderen Behörde – oder in anderem wissenschaftlichen Kontext – nicht bekannt ist oder mit anderem Inhalt verwendet wird.

Die Abkürzung EZB steht allgemein für "Europäische Zentralbank", sollte deshalb nicht als Abkürzung für "Erwerbsfähige Zahlungsberechtigte" verwendet werden.

Abkürzungen, die im Anhang oder in einer Fußnote vorkommen, werden ebenfalls im Abkürzungsverzeichnis erklärt. Abkürzungen in einer Abbildung oder Tabelle werden dort durch eine Legende erläutert und nicht im Abkürzungsverzeichnis aufgeführt.

Eine Abkürzung wie "o. a." oder "o. g." ist unfreundlich, weil sie Lesende auf die Suche schickt - ganz abgesehen davon, dass kaum eine Ersparnis erreicht wird und diese Abkürzungen eine hässliche Hinterlassenschaft der "Amtssprache" sind. Falls nötig, machen Sie lesefreundlich einen Querverweis (siehe S. …).

# **3.6 Literatur- und Quellenverzeichnis**

# **3.6.1 Grundsätzliches**

 $\overline{a}$ 

Im – alphabetisch nach Verfassernamen sortierten – Literaturverzeichnis müssen alle Quellen erscheinen, die direkt oder indirekt in den Fußnoten zitiert werden. Die Grundregel für das Zitieren von Literatur in wissenschaftlichen Arbeiten besagt sinngemäß:

- In das Literaturverzeichnis dürfen nur Werke aufgenommen werden, die auch in den Fußnoten (oder im Text) der Arbeit erscheinen.
- In den Fußnoten (oder im Text) dürfen nur Werke erscheinen, die auch im Literaturverzeichnis aufgeführt sind.<sup>13</sup>

Auch wenn Sie die Broschüre "Wissenschaftliches Arbeiten an der Hessischen Hochschule für öffentliches Management und Sicherheit - Arbeitsmaterialien für Studium und Praxis" gelesen und ihren Inhalt verinnerlicht haben, gehört sie nicht in das Literaturverzeichnis, sofern Sie die Broschüre nicht in ihrer Arbeit zitiert und deshalb in eine Fußnote aufgenommen haben.

Grundsätzlich gilt: Es sollten immer die neuesten Auflagen des jeweiligen Werkes verwendet werden. Welches die jeweils aktuelle Auflage ist, lässt sich am leichtesten anhand des Bibliothekskatalogs feststellen oder durch

<sup>&</sup>lt;sup>13</sup> Ausnahme: zitierte Gerichtsentscheidungen sowie die Fundstellen zitierter Gesetzestexte, da diese nicht im Literaturverzeichnis aufgeführt werden (siehe S. [26\)](#page-38-0).

eine Recherche im "Verzeichnis lieferbarer Bücher"<sup>14</sup>. Das Literaturverzeichnis (die Bibliographie) wird alphabetisch nach den Namen der Autorinnen und Autoren geordnet. Die Autorennamen können kursiv hervorgehoben werden.

Titel wie "Prof." und "Dr." gehören nie ins Literaturverzeichnis, auch keine Adelstitel (Freiherr, Graf usw.). Der Namenszusatz "von" wird dem Familiennamen vorangestellt, aber bei der Einordnung im Literaturverzeichnis nicht berücksichtigt (von Harrach oder von Roetteken werden unter "H" bzw. "R" einsortiert); die Namen werden also so eingeordnet, als ob sie keinen Namenszusatz hätten.

Es gibt zahlreiche Möglichkeiten der Schreibweise des Literaturverzeichnisses, die sich je nach wissenschaftlichem Fachgebiet unterscheiden. Fragen Sie bei der Bachelorthesis die Hochschullehrkraft, die Sie betreut, welche Art des Literaturverzeichnisses und Zitierweise Sie verwenden sollen.

Grundsätzlich ist eine einheitliche Schreibweise das Wichtigste (z. B. nur Nachname oder Vor- und Nachname, einheitliche Anordnung der einzelnen Bestandteile der Quellenangabe mit Trennungen durch Komma, Punkt oder Doppelpunkt). Es gibt unterschiedliche Auffassungen, ob bei Literaturnachweisen die Angabe des Erscheinungsortes notwendig ist oder nicht. Die Rechtswissenschaften benötigen diese nicht; wer den Erscheinungsort angibt, begeht aber keinen Fehler. In den Sozial- und Wirtschaftswissenschaften ist üblich, die Angaben zum zitierten Werk mit der Auflagennummer und dem Erscheinungsort (der erstgenannte Verlagsort ist ausreichend) zu versehen. Eine Angabe zum Verlag ist nicht notwendig.

Die einzelnen Bestandteile der Quellenangabe werden durch bestimmte – einheitliche – Zeichen (Deskriptionszeichen) voneinander getrennt.

Im Literaturverzeichnis können zunächst gebundene Werke aufgeführt werden und danach sonstige Quellen (z. B. Internetbeiträge). Sie können aber auch die Internetquellen in das Verzeichnis einsortieren, denn Internetquellen werden wie gebundene Literatur zitiert.

#### **Literatur- und Quellenverzeichnis**

 $\overline{a}$ 

<sup>&</sup>lt;sup>14</sup> Im Internet recherchierbar unter "buchhandel.de".

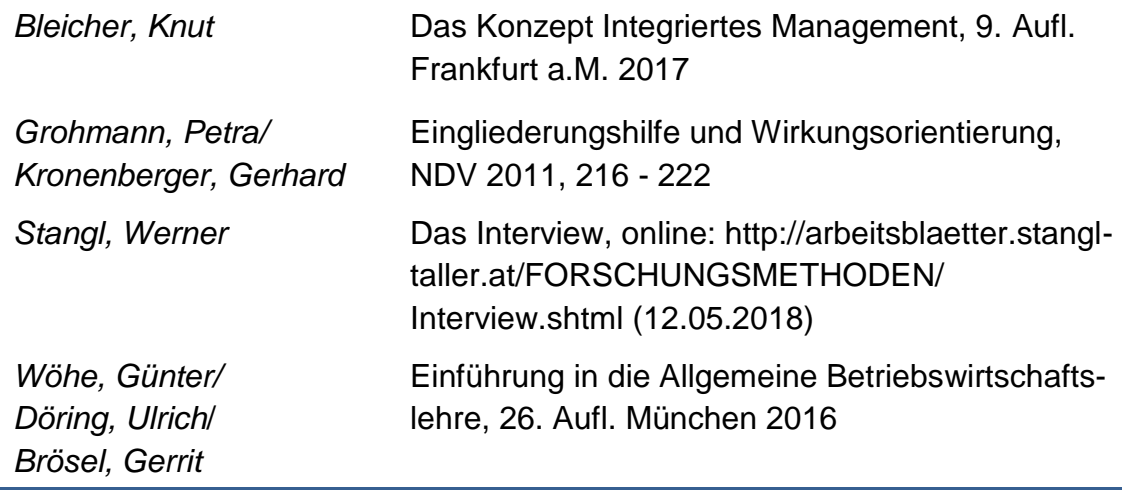

Eine Unterteilung in selbstständige (Bücher) und unselbstständige Schriften (z. B. Beiträge zu Sammelwerken wie Handbücher, Aufsatzsammlungen, Zeitschriftenaufsätze, Festschriften, Spezialenzyklopädien) ist nicht üblich.

Sollten von gleichen Autorinnen und Autoren mehrere Quellen im Literaturverzeichnis vorkommen, so werden diese nach Erscheinungsdatum sortiert, die älteste Quelle wird zuerst genannt.

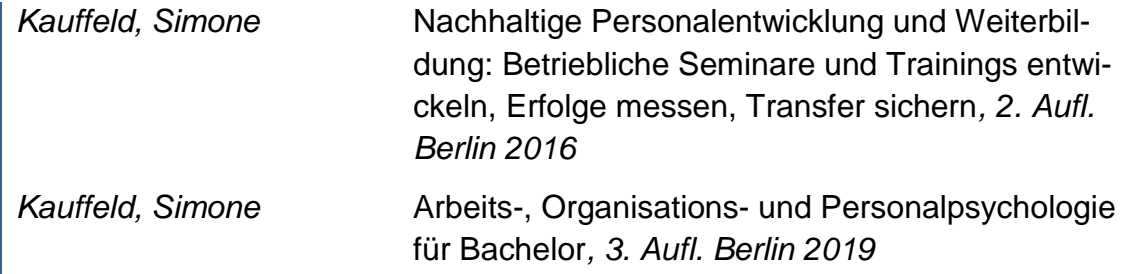

Grundsätzlich gilt: Mehrere Personen, die ein Werk verfasst haben, sind mit Schrägstrichen zwischen den Namen wiederzugeben. Bindestriche sind für Doppelnamen vorbehalten. Hat ein Werk mehrere Autorinnen und Autoren, werden alle genannt.

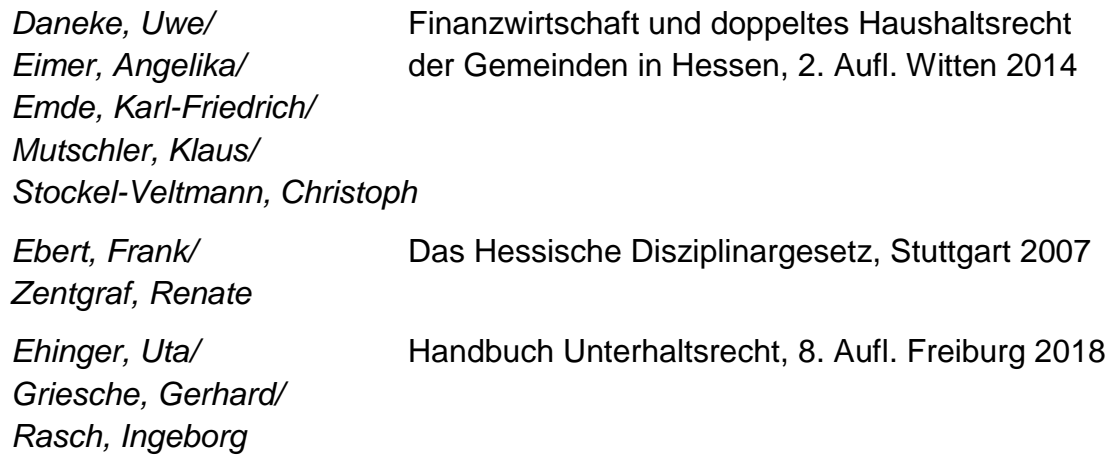

**19**

Im juristischen Bereich ist es bei mehr als drei Personen möglich, nur die erste zu nennen.

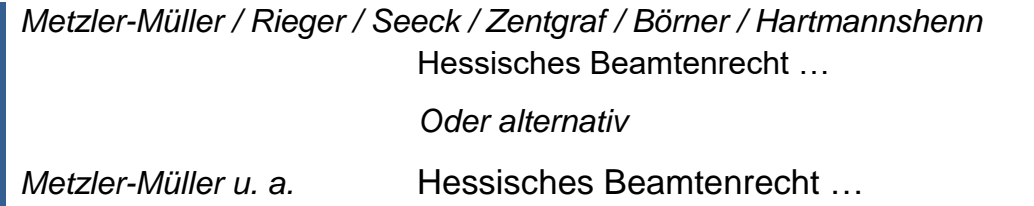

Herausgeberinnen und Herausgeber werden durch den Zusatz "(Hrsg.)" oder "(Hg.)" hinter dem Namen gekennzeichnet. Die Namen stehen bei Werken ohne Verfasserangabe dann vor dem Titel, wenn die Werke unter dem Namen bekannt sind, z. B. bei Veröffentlichungen der Kommunalen Gemeinschaftsstelle für Verwaltungsmanagement (KGSt).

Ist ausnahmsweise nicht zu ermitteln, wer das Werk verfasst oder herausgegeben hat, wird der Sachtitel (sinnvoll mit einem Schlagwort) alphabetisch eingeordnet mit dem Hinweis "o. V." (ohne Verfasser/in).

Als "Graue Literatur" werden unveröffentlichte Manuskripte, Vortragstexte usw. bezeichnet. Wenn Sie solche Literatur verarbeiten, geben Sie alle Informationen an, über die Sie verfügen, und orientieren Sie sich soweit wie möglich an den Vorgaben.

**Nicht** ins Literaturverzeichnis gehören

- Gesetzesblätter (z.B. BGBl., StAnz.) und Gesetzessammlungen (z.B. VSV),
- Gesetzesmaterialien (z.B. in BT-Drs., BR-Drs. abgedruckte Gesetzesbegründung),
- Gerichtsentscheidungen, unabhängig davon, ob sie in den amtlichen Entscheidungssammlungen (z. B. Amtsblatt der EU), in Rechtsprechungsübersichten von Zeitschriften (z. B. NJW, NVwZ), in gebundenen Werken (z.B. BGHZ, BSGE, BVerwGE) oder in juristischen Datenbanken (z. B. Juris, www.rechtsprechung-im-internet.de) zu finden sind.

Sie erscheinen nur in den Fußnoten des Textes der Arbeit mit Angabe der Fundstelle.

- Entscheidungssammlungen (z.B. Entscheidungen des Bundesgerichtshofes in Zivilsachen – BGHZ),
- Gesetze (z.B. BGB, SGB X),
- Dienstanweisungen und Erlasse.

In folgenden Abschnitten wird aufgezeigt, wie die verschiedenen Quellen korrekt im Literaturverzeichnis referiert werden.

## **3.6.2 Literatur – gebundene Werke**

#### **Lehrbücher**

 $\overline{a}$ 

- Name (und Vorname) der Verfasserin oder des Verfassers bzw. Herausgeber/in, weitere Verfasser/innen
- Titel des Werkes, ggf. auch Untertitel Diesen entnimmt man nicht dem Einband (Umschlag), sondern der Titelseite innerhalb des Buchs, da außen häufig verkürzte Titel zu finden sind. Wenn ein Untertitel vorhanden ist, wird dieser mit einem Doppelpunkt getrennt.
- bei mehrbändigen Werken: benutzter Band mit evtl. Untertitel
- Auflage, sofern es sich nicht um eine Erstauflage handelt
- **Example 15** Erscheinungsort<sup>15</sup>
- Erscheinungsjahr

Bei Arbeiten mit Schwerpunkt im juristischen Bereich kann der Vorname weggelassen werden, solange keine Verwechslungsgefahr besteht wie z. B. bei mehreren "Schmidts". Das gilt dann einheitlich für alle Quellen.

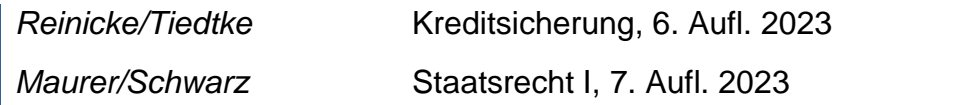

<sup>15</sup> Nicht bei den Rechtswissenschaften erforderlich.

## **Monografien**

Monografien sind wissenschaftliche Darstellungen, die sich mit einem einzelnen Problem befassen. Bei Dissertationen ist es üblich, sie durch die Abkürzung "Diss." zu kennzeichnen sowie den Hochschulort und das Jahr der Promotion hinzuzufügen.

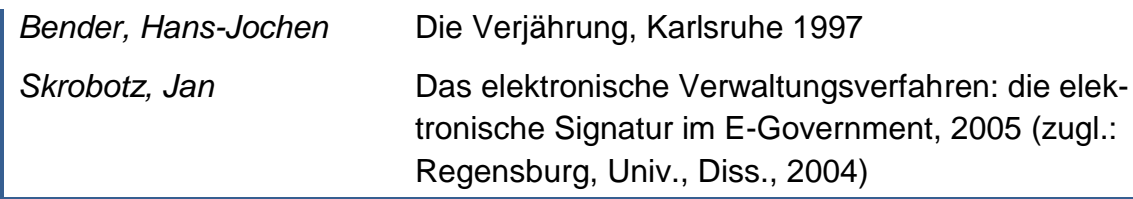

#### **Kommentare**

- Name (und Vorname)
- Kommentartitel
- **ggf. Bandnummer und Untertitel**
- Auflage, Erscheinungsort und Erscheinungsjahr
- Angabe der gewählten Zitierweise in Klammern. Die Angabe der Zitierweise ("zit.:") hängt davon ab, wie Sie in den Fußnoten zitiert haben. Insoweit gibt es mehrere Möglichkeiten, wie die folgenden Beispiele zeigen. Man kann den Zitierempfehlungen, die durch die Herausgeber der jeweiligen Kommentare angegeben wurden, folgen, muss dies aber nicht.

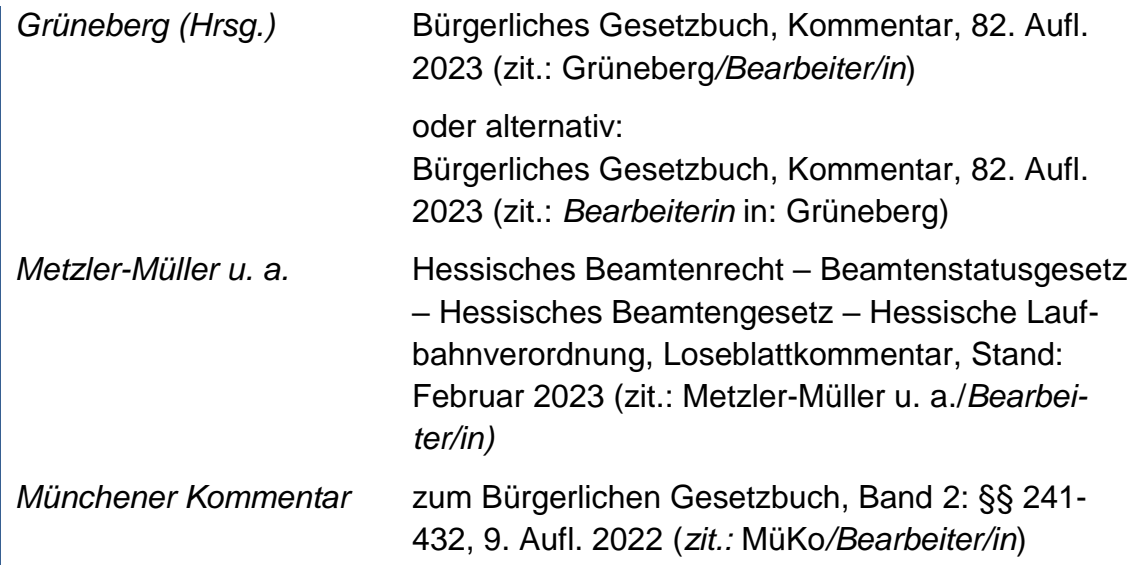

Kommentare im Internet sind meist aktueller als die gedruckten Ausgaben:

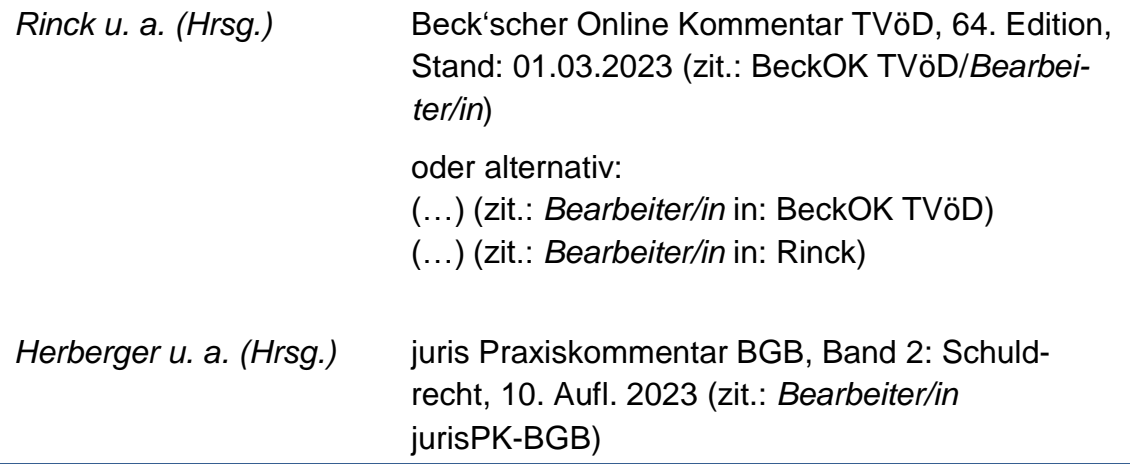

#### **Beiträge in Sammelwerken**

- Name (und Vorname) der Verfasserin oder des Verfassers
- Titel des Aufsatzes oder Beitrages
- **Herausgeber/in und Titel des Sammelwerkes**
- **Auflage**
- **Erscheinungsort und -jahr**
- **E** komplette Seitenangabe des Artikels oder Beitrags

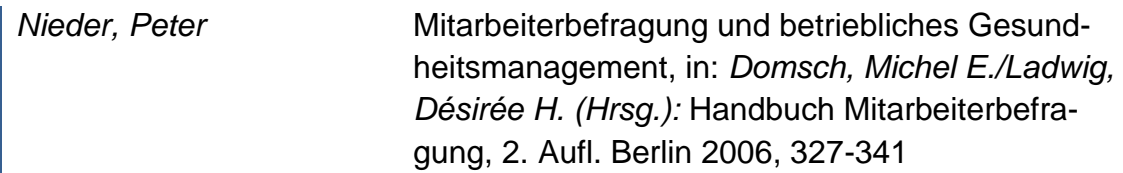

#### **Zeitschriften-, Zeitungsartikel, -aufsätze und -meldungen**

- Name (und Vorname) der Verfasserin oder des Verfassers des Artikels, Aufsatzes oder Meldung; wenn ausnahmsweise nicht bekannt: Ohne Verfasser/in (O. V.) in der linken Spalte
- Titel des Artikels, Aufsatzes oder der Meldung
- Titel der Zeitschrift oder Zeitung (Abkürzung, sofern diese international geläufig)
- ggf. Art der Ausgabe, z. B. Stadtausgabe, Gesamtausgabe
- Jahrgang (falls ersichtlich) und Jahr, Nummer (vollständiges Erscheinungsdatum)
- Blattangabe oder Seitenzahl bzw. Titel der Beilage

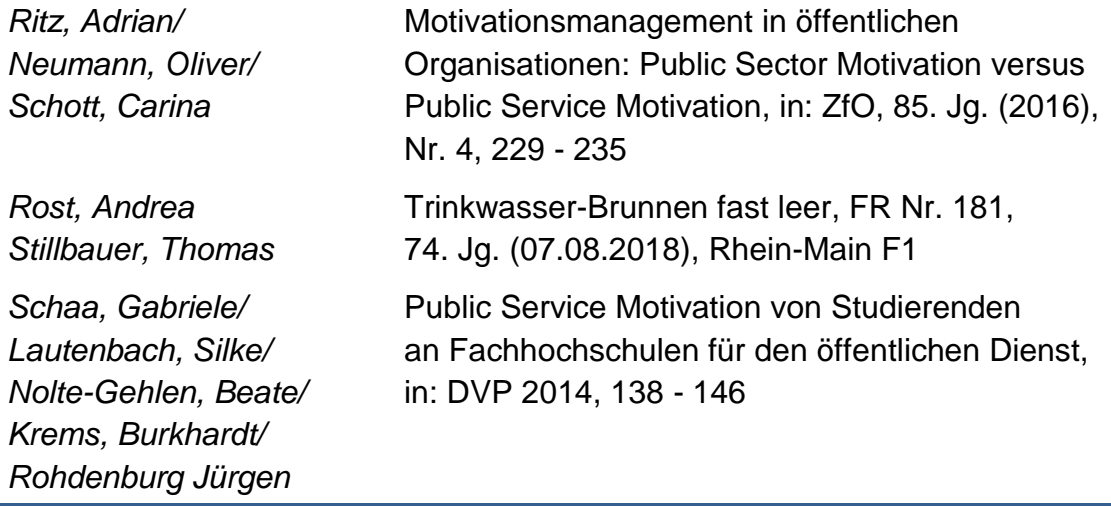

Namenskürzel werden bei Zeitungsartikeln nicht angegeben, Agenturkürzel können bei Meldungen eine hilfreiche Ergänzung sein.

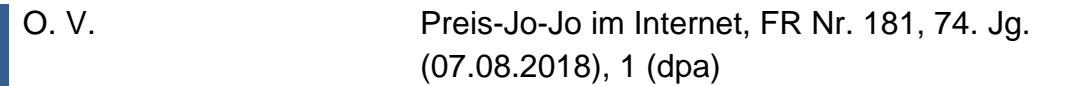

#### **Aufsätze, Entscheidungsrezensionen und Urteilsanmerkungen**

- Name der Verfasserin oder des Verfassers (und Vorname)
- genauer Titel des Aufsatzes (bzw. die Entscheidung des Gerichts)
- Name der Zeitschrift (mit der gängigen Abkürzung)
- Jahreszahl
- Seitenzahlen; die Abkürzung "S." für "Seite" ist unnötig. Die einzelne Heft-Nummer einer Zeitschrift wird grundsätzlich nicht mitzitiert; Ausnahme: Der Jahrgang ist nicht mit Seitenzahlen durchnummeriert und beginnt jeden Monat mit Seite 1.

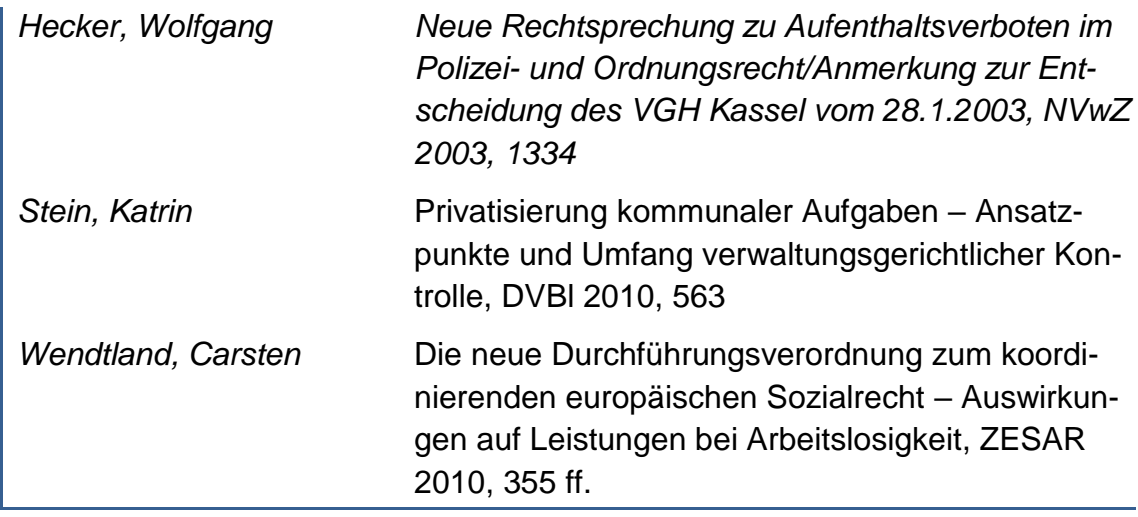

Der Titel der Zeitschrift sollte als Abkürzung angegeben werden, falls diese üblich ist bzw. diese im Abkürzungsverzeichnis aufgeführt wird. Beispiel oben: DVBl (Deutsches Verwaltungsblatt), NVwZ (Neue Zeitschrift für Verwaltungsrecht) oder ZESAR (Zeitschrift für Europäisches Sozial- und Arbeitsrecht).

## **Festschriftbeiträge**

Fest- (bzw. Gedächtnis-)schriftbeiträge werden unter dem Namen der Autorin oder des Autors (und nicht dem Namen der oder des Geehrten) in das Literaturverzeichnis aufgenommen.

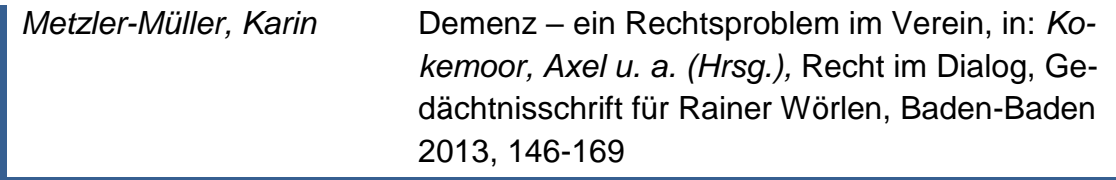

# **3.6.3 Beiträge aus dem Internet**

Das Internet ist ein wichtiges Rechercheinstrument geworden. Es gibt immer mehr Publikationen und Quellen, die nur dort veröffentlicht sind. Die Überprüfbarkeit der Quellen ist jedoch ein Problem, weil diese aufgrund der Dynamik und Schnelllebigkeit des Internets von heute auf morgen nicht mehr auffindbar sein können. Deshalb gelten besondere Regeln für wissenschaftlich korrektes Zitieren. Außerdem gibt es ein Qualitätsproblem, weil im Internet jede Menge nichtwissenschaftliche Quellen veröffentlicht sind. Eine hochwertige, wissenschaftliche Quelle wird von einer Institution vertreten, hat ein Impressum bzw. einen Ansprechpartner und ist damit auch außerhalb des Internets verfolgbar.

Grundsätzlich gilt für wissenschaftliche Arbeiten, dass Wikipedia und vergleichbare Online-Lexika ohne überprüfbare Angabe von Autorin und Autor keine tragfähigen Quellen darstellen und daher nicht zitierfähig sind.

Für die Angabe von Quellen aus dem Internet gelten im Wesentlichen gleiche Kriterien wie für die gebundenen Werke:

- Name (und Vorname) der Verfasser/in des Beitrags; wenn nicht zu ermitteln: die Institution oder Inhaber/in der Website<sup>16</sup>
- Titel

 $\overline{a}$ 

- wenn bekannt: das Erscheinungsjahr oder das Erstellungs- bzw. Überarbeitungsdatum
- Art der Quelle: üblich ist "Online", Zugriffsart (http, https oder ftp und Angabe des Rechners), Pfad und Dateiname
- Datum des Zugriffs (Übernahme-Datum)
- ggf. Angabe einer Zitierweise in den Fußnoten in Klammern

Internetadressen stellen in der Papierform keinen Link dar und werden deshalb in schwarzer Schrift und ohne Unterstreichung dargestellt.

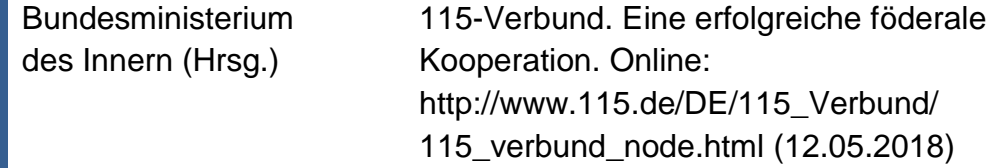

<sup>&</sup>lt;sup>16</sup> Im Impressum steht, wer für die Seite verantwortlich ist; oft auch, wann sie erstellt und verändert wurde. Diese Institution oder Person gilt dann als Verfasser/in.

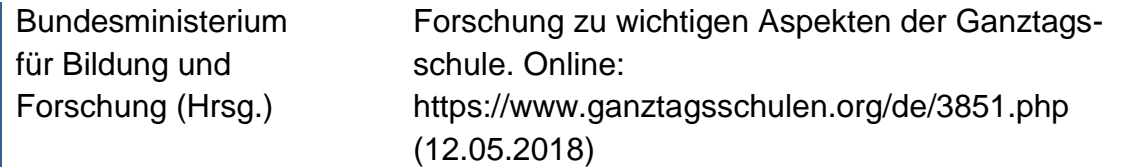

Juristische Kommentare, die auf digitalen Plattformen wie Juris oder beckonline veröffentlicht sind, können im Literaturverzeichnis nach dem offiziellen Zitiervorschlag des Verlages angegeben werden. Eine URL wird nicht angegeben.

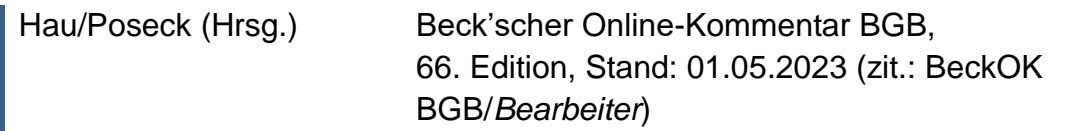

Weitere Beispiele für Zitiervorschläge, an denen Sie sich orientieren können.

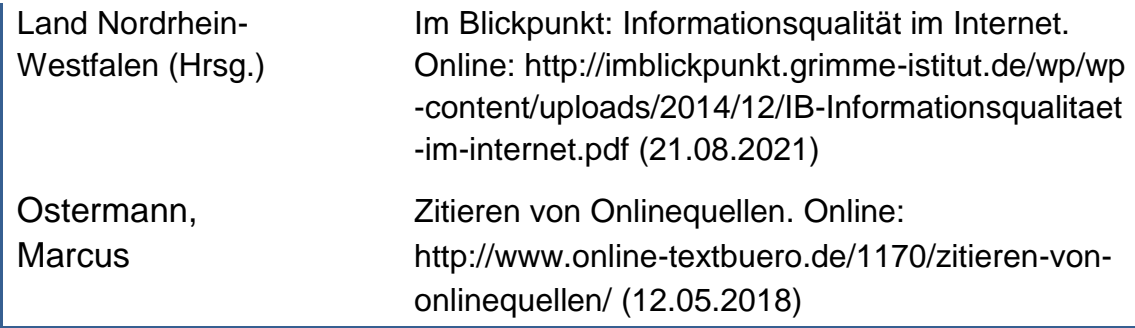

Nachschlagewerke können bibliografisch auch unter ihrem Titel einsortiert werden.

Sind Dokumente im Internet lediglich Online-Versionen von Publikationen, die auch in Papierform vorliegen (z. B. Arbeitspapiere, Buchkapitel, Zeitungsartikel), wird die Papierform vollständig zitiert. Ergänzend kann hier der Link angeführt werden ("und online").

Wenn keine Person feststellbar ist, die den Text verfasst oder herausgegeben hat oder Inhaber/in der Website ist, suchen Sie eine andere Quelle für Ihre Argumentation!

**27**

# **3.7 Zitate, Fußnoten und Anmerkungen**

# <span id="page-33-0"></span>**3.7.1 Grundsätzliches zur Quellenangabe**

*"Wer einen fremden Text wörtlich oder inhaltlich übernimmt und ihn als seinen eigenen ausgibt, betrügt den Leser und macht sich des Plagiats schuldig. Man sollte vermuten, dass so etwas nur ganz selten vorkäme. (…) Erstaunlicherweise sind jedoch zahlreiche Seminararbeiten (…) voller Plagiate, manche sogar ein einziges Plagiat, ohne dass ihren Verfassern dies klar geworden wäre."*<sup>17</sup>

Um zu verhindern, dass Sie unwissentlich in eine "Plagiatsfalle" tappen und um sicherzustellen, dass Ihre Hausarbeit, Seminar-, Projekt- und Bachelor arbeit den Anforderungen genügt, die an wissenschaftlich einwandfreies Arbeiten in Bezug auf die Quellenbelege gestellt werden, sollten Sie die folgenden Ausführungen aufmerksam studieren<sup>18</sup>.

In einer wissenschaftlichen Arbeit müssen das verwendete Material sowie die Übernahme fremden Gedankengutes nachprüfbar sein und daher dokumentiert werden. Die Vorschriften der §§ 51, 63 UrhG verlangen einen ordnungsgemäßen Quellenbeleg. Sowohl die wörtliche Übernahme von Ausführungen eines Dritten (direktes oder wörtliches Zitat) als auch die Wiedergabe mit eigenen Worten oder in indirekter Rede ist durch die Benennung der Quelle zu kennzeichnen. Das Literaturverzeichnis am Ende einer Arbeit ist kein Ersatz für Quellennachweise in der Arbeit selbst!

 $\overline{a}$ 

<sup>17</sup> Standop/Meyer 2008, 193.

<sup>&</sup>lt;sup>18</sup> Für weiterführende Informationen zu unterschiedlichen Arten von Plagiaten verweisen wir gerne auf die Informationen der Universität Gießen: https://www.uni-giessen.de/de/studium/lehre/plagiate.

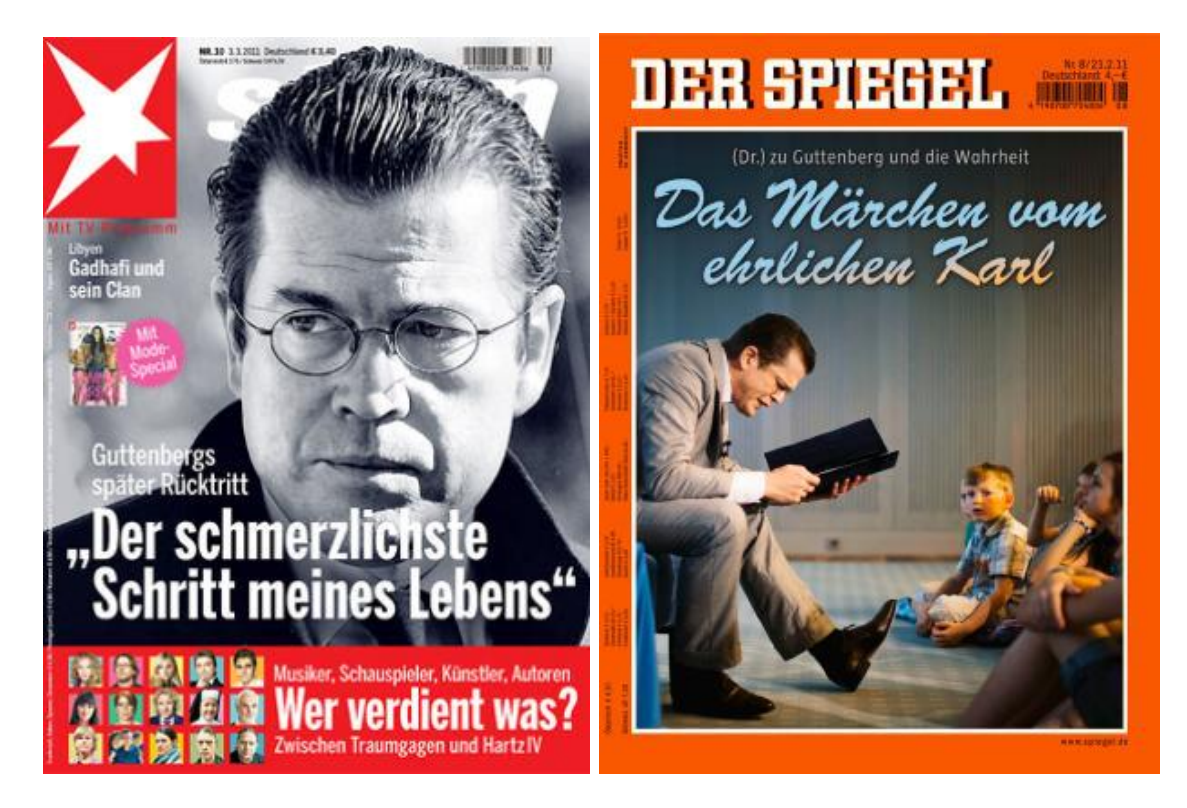

Abbildung 2 Plagiat: Dies muss vermieden werden<sup>19</sup>

Wenn fremdes Gedankengut übernommen wird, ist dies im Text durch ein Fußnotenzeichen zu kennzeichnen. Als Fußnotenzeichen sind hochgestellte arabische Ziffern zu verwenden, die nicht in Klammern gesetzt werden. Die erste Fußnote im Text erhält die Ziffer 1, die weiteren Fußnoten werden fortlaufend beziffert. Ist der Inhalt eines vollständigen Satzes aus einer Quelle übernommen, so ist die Fußnotenziffer hinter das den Satz abschließende Satzzeichen zu setzen.

Ein Verwaltungsakt ist begünstigend, soweit er dem Adressaten eine vorteilhafte Position verschafft.<sup>1</sup> Ob es sich um einen tatsächlichen oder einen rechtlichen Vorteil handelt, ist unerheblich.<sup>2</sup>

Umfasst das Zitat nur einzelne Worte oder Wortgruppen innerhalb eines Satzes, so steht das Fußnotenzeichen unmittelbar nach der zitierten Aussage - und somit vor dem jeweiligen Satzzeichen.

Ein Verwaltungsakt ist begünstigend, soweit er dem Adressaten eine vorteilhafte Position verschafft<sup>1</sup>, wobei es unerheblich ist, ob es sich um einen tatsächlichen oder einen rechtlichen Vorteil handelt<sup>2</sup>.

 $\overline{a}$ 

<sup>19</sup> Titelblatt Stern Nr. 30 (03.03.2011), Spiegel Nr. 8 (23.02.2011).

Umfasst ein wörtliches Zitat auch das den Satz abschließende Satzzeichen, so steht das Fußnotenzeichen nach dem Satzzeichen.

"Allein maßgebend ist der durch Auslegung zu bestimmende Sinngehalt der im Verwaltungsakt verkörperten Behördenerklärung."<sup>17</sup>

Die Quellenangabe steht in einer Fußnote am Ende der Seite.<sup>20</sup> Die Fußnote beginnt mit dem Fußnotenzeichen (z.B. der Ziffer 1), das – wie im Text – hochgestellt ist. Der Text innerhalb der Fußnote beginnt immer mit einem großen Buchstaben und endet mit einem Punkt (Ausnahme: Namenszusatz "von" – hier ausnahmsweise Kleinschreibung zu Beginn des Fußnotentextes). Die Fußnoten werden in kleinerer Schriftgröße als der Text dargestellt und sind mit einfachem Zeilenabstand formatiert. Es gibt – wie beim Literaturverzeichnis – verschiedene Möglichkeiten der Schreibweise von Quellenangaben in Fußnoten. In sämtlichen wissenschaftlichen Ausarbeitungen an der HöMS ist am Ende der Arbeit ein Literaturverzeichnis anzuführen, das als Beleg aller in der jeweiligen Arbeit verwendeten Quellen in geordneter Form dient. Deshalb wird in den Fußnoten auf den sog. "Vollbeleg" verzichtet; die Quelle wird in Kurzform (Kurzbeleg) angegeben, da im Literaturverzeichnis die vollständige Quellenangabe ohnehin erscheint. So passt die Quellenangabe in der Fußnote meist in eine Zeile und bläht die Seitenzahl nicht unnötig auf.

Generell gilt: **Jede in einer Fußnote genannte Quellenangabe muss als vollständige Quellenangabe im Literaturverzeichnis erscheinen.** Umgekehrt muss für jede im Literaturverzeichnis angegebene Quelle im Text (in der Regel in einer Fußnote) ein Beleg zu finden sein.

Bei der Kurzform sind wieder mehrere Varianten möglich. Ausschlaggebend ist, dass die verwendete Form die eindeutige Zuordnung zu einer im Literaturverzeichnis angeführten Quelle zulässt und durchgängig in der Arbeit angewandt wird. Der Kurzbeleg benennt die Person, die den Text verfasst hat und Zitatstelle (die Seite), wenn sich im Literaturverzeichnis nur **ein** Werk der Autorin oder des Autors befindet. In den Sozial- und Wirtschaftswissenschaften ist es üblich, grundsätzlich das Erscheinungsjahr in

-

<sup>&</sup>lt;sup>20</sup> Neben der hier vorgeschlagenen Zitierform in Fußnoten gibt es weitere international übliche Formate wie z. B. den APA-Stil (so genannt nach der American Psychological Association, die ein in vielen Wissenschaftsbereichen verwendetes Zitiersystem entwickelt hat). In diesem System wird der Beleg in Kurzform direkt in den Fließtext integriert; auch das Literaturverzeichnis ist anders aufgebaut.

die Fußnote aufzunehmen, weil damit bereits beim Lesen des Textes Hinweise auf die benutzte (z. B. alte oder neue) Literatur gegeben wird.

Bei der Seitenangabe kann die Abkürzung für Seite "S." vorangestellt werden, sie ist aber nicht nötig. Es ist unbedingt auf Einheitlichkeit zu achten.

<sup>1</sup> Schaa u. a. 2014, 139.

\_\_\_\_\_\_\_\_\_\_\_\_\_\_\_\_\_\_\_\_\_\_\_

\_\_\_\_\_\_\_\_\_\_\_\_\_\_\_\_\_\_\_\_\_\_\_

Bei juristischen Arbeiten wird das Erscheinungsjahr in der Regel nicht genannt.

<sup>1</sup> Ebert/Zentgraf, 63.

Fußnoten referieren Quellenbelege, darüber hinaus werden manchmal in den Fußnoten auch sog. Anmerkungen aufgeführt. Anmerkungen können Zusatzinformationen enthalten, z. B. beispielhafte Aufzählungen, alternative Formulierungen, Definitionen, Querverweise oder Verweise auf ergänzende oder kontrastierende Quellen. Merkmal einer Anmerkung, die den Text ergänzt, ist der thematische Bezug, der jedoch zum Verständnis oder zur Argumentation nicht zwingend notwendig ist (Beispiel Fußnote 10). Material, das für die Arbeit unbedeutend oder unwichtig ist, gehört nicht in eine Anmerkung!

Bei mehreren Werken einer Person (die im Literaturverzeichnis deshalb mehrfach erscheint) sind Name, Jahr<sup>21</sup> und Seitenzahl erforderlich; bei mehreren Werken in einem Jahr werden diese gekennzeichnet (a, b). Bei juristischen Werken werden Name, Kurztitel (= der entsprechende Zitiervorschlag) und Randnummer oder Seitenzahl zitiert.

<sup>1</sup> Wöhe/Döring 2008, 19.

\_\_\_\_\_\_\_\_\_\_\_\_\_\_\_\_\_\_\_\_\_\_\_

<sup>2</sup> Wöhe/Döring 2010, 26.

 $\overline{a}$ 

- <sup>3</sup> Looschelders, Schuldrecht AT, Rn. 279.
- Looschelders, Schuldrecht BT, Rn. 176.

<sup>21</sup> Nicht bei den Rechtswissenschaften erforderlich.

Fehlen Angaben über Person, Jahr oder Seite (gebundene Werke), sind die entsprechenden Stellen im Beleg mit "o. V." (ohne Verfasser/in), "o. J." (ohne Jahr) oder "o. S." (ohne Seite) zu füllen.

Werden mehrere Quellen für ein und dasselbe Zitat angegeben, so geschieht dies innerhalb einer einzigen Fußnote. Keinesfalls werden mehrere Fußnotenzeichen hinter dieselbe Aussage gesetzt.

Falsch wäre deshalb:

\_\_\_\_\_\_\_\_\_\_\_\_\_\_\_\_\_\_\_\_\_\_\_

\_\_\_\_\_\_\_\_\_\_\_\_\_\_\_\_\_\_\_\_\_\_\_

Bei Regelungen zu Dauerrechtsverhältnissen ist deshalb maßgeblich, ob und inwieweit einem Folgebescheid jeweils ein eigenständiger und damit neuer Regelungsgehalt zukommt.16 17 18 19 20

Richtig ist es vielmehr, die in den Fußnoten 17, 18, 19 und 20 aufgeführten Quellen in Fußnote 16 neben die dort bereits angegebene Quelle zu stellen.

**Für Internetquellen gilt:** Es ist nicht sinnvoll, die Fußnote mit komplettem oft unleserlichem Link anzugeben. Geben Sie die Person an, die den Artikel verfasst oder herausgegeben hat und verweisen Sie mit dem Zusatz "Online" oder "Onlinedokument (pdf)" auf eine Internetquelle, einschließlich Jahr der Veröffentlichung (bei pdf-Dokumenten oft angegeben). Im Quellenverzeichnis muss zwingend der komplette Link angegeben werden.

PDF-Dateien können Seitenzahlen enthalten, HTML-Dateien jedoch nicht. Der Hinweis "online" erklärt das Fehlen einer Seitenzahl.

<sup>5</sup> Bundesministerium für Bildung und Forschung (Hrsg.) 2018, online.

<sup>6</sup> Bundesministerium für Arbeit und Soziales (Hrsg.) 2018, 23, Onlinedokument (pdf).

Bei mehreren Werken der gleichen Person pro Jahr wird hinter die Jahreszahl eine alphabetische Nummerierung gesetzt, die natürlich auch im Literaturverzeichnis erscheinen muss.

<sup>7</sup> Siehe Ministerium für Arbeit und Soziales 2011a, 15; Ministerium für Arbeit und Soziales 2011b, 20.

Bei ein, zwei oder drei Autorinnen und Autoren werden alle genannt, bei mehr als drei muss lediglich die erste Person genannt werden, mit dem Hinweis "u. a.".

Ist ein Gedankengang, auf den der Text Bezug nimmt, in mehreren Quellen vorhanden, werden die Quellen aneinandergereiht und mit einem Semikolon getrennt.

<sup>8</sup> Vgl. von Harrach/Loer/Schmidtke 2000, 17; Lotmar/Tondeur 2004, 63; Zink 2007, 75.

**Juristische Kommentare** werden entsprechend ihres Aufbaus nach Herausgeber-/Bearbeiternamen, Paragraf sowie Erläuterungs- bzw. Anmerkungsnummer oder Randnummer zitiert.

- <sup>9</sup> Stelkens/Bonk/Sachs/*Schmitz/Prell*, § 8 VwVfG Rn. 4.
- <span id="page-38-0"></span><sup>10</sup> MüKo/*Leipold*, § 1922 BGB Rn. 4.

\_\_\_\_\_\_\_\_\_\_\_\_\_\_\_\_\_\_\_\_\_\_\_

\_\_\_\_\_\_\_\_\_\_\_\_\_\_\_\_\_\_\_\_\_\_\_

\_\_\_\_\_\_\_\_\_\_\_\_\_\_\_\_\_\_\_\_\_\_\_

**Gerichtsentscheidungen** sowie die Fundstellen zitierter Gesetzestexte werden nur in Fußnoten (nicht im Literaturverzeichnis, siehe S. 16) zitiert, und zwar mit den üblichen Abkürzungen der Entscheidungssammlungen bzw. der Rechtsprechungsübersichten der jeweiligen Zeitschriften.

- <sup>12</sup> BGHZ 20, 159 (162); AG Stuttgart NJW 1989, 2047 (2048).
- <sup>13</sup> BGH, Urt. v. 23.06.2010 VIII ZR 256/09, NJW 2010, 2648 ff. oder: BGH 23.06.2010, VIII ZR 256/09, juris Rn. 22.
- <sup>14</sup> Gesetz zur Schaffung eines nationalen Stipendienprogramms, Stipendienprogramm-Gesetz, BGBl. I 2010, 957.

Die Zahlen in Klammern verweisen auf die direkte Fundstelle, die Zahlen davor auf den Beginn der jeweils zitierten Entscheidung. Die ersten Zahlen bedeuten die Bandnummer (bei Entscheidungssammlungen) bzw. das Erscheinungsjahr (bei Zeitschriften).

Die **Quelle von Gesetzestexten (Paragrafen)** wird allerdings nicht in einer Fußnote, sondern immer im Text direkt angegeben: § 433 Abs. 1 S. 1 BGB oder noch kürzer (andere Schreibweise): § 433 I 1 BGB.

In Ausarbeitungen werden manchmal bei Mehrfachzitation der gleichen Quelle die Abkürzungen "a. a. O" (am angegebenen Ort), "ebenda" (an der bereits genannten Stelle) oder ähnliche Verweise verwandt. Solche Verweise sollte aus mehreren Gründen unterlassen werden: Beim Erstellen

einer wissenschaftlichen Arbeit ist es üblich, dass einzelne Fragmente (Absätze, Unterkapitel etc.) innerhalb der Ausarbeitung verschoben werden. Verweist in einem solchen Fall z. B. ein "a. a. O." auf eine im ursprünglichen Text zuvor zitierte Quelle, ist die Gefahr groß, dass dieser Verweis am neuen Ort auf eine falsche Literaturangabe verweist. Auch sollte der Person, die die Arbeit liest, nicht zugemutet werden, nach dem Erstbeleg, auf den Bezug genommen wird, zu suchen. <sup>22</sup> Abkürzungen dieser Art können bei Vollbelegen platzsparend sein, bei Verwendung des Kurzbelegs fehlt dieser Grund: Die hier empfohlene Kurzform der Zitation besteht pro Fußnote aus zwei bzw. drei kurzen Angaben: Name(n), (ggf.) Jahr und Seite/Randnummer, geht also meistens nicht über eine Zeile hinaus.

# **3.7.2 Direktes Zitat**

Grundsätzlich wird in wissenschaftlichen Arbeiten zwischen dem direkten und dem indirekten Zitat unterschieden (siehe S. [6](#page-11-0) f.).

Ein direktes Zitat liegt vor, wenn Ausführungen eines Anderen wörtlich in den eigenen Text übernommen werden. Beim direkten bzw. wörtlichen Zitat erfolgt die Übernahme buchstaben- und zeichengetreu. Das jeweilige wörtliche Zitat wird im Text durch Anführungsstriche gekennzeichnet.

"Zwingendes Vertragsrecht bedeutet: Der Staat lässt den freien Abschluss eines Vertrages zu, erzwingt jedoch bestimmte Vertragsinhalte."<sup>1</sup>

Kittner, Rn. 476.

\_\_\_\_\_\_\_\_\_\_\_\_\_\_\_\_\_\_\_\_\_\_\_

Satzzeichen sind in der Regel zu übernehmen; die Anführungsstriche folgen dem Satzzeichen. Sind Teile eines Zitates im Original hervorgehoben, z. B. kursiv oder unterstrichen, so ist eine solche Hervorhebung zu übernehmen. Treten innerhalb eines Zitates im Originaltext Zitate auf, so werden diese durch halbe (einfache) Anführungsstriche gekennzeichnet.

"Die Bürokratisierung ist *das* spezifische Mittel, 'Gemeinschaftshandeln' in rational geordnetes Gesellschaftshandeln' zu überführen."<sup>2</sup>

<sup>2</sup> Weber 1964, 726.

\_\_\_\_\_\_\_\_\_\_\_\_\_\_\_\_\_\_\_\_\_\_\_

Mit eckigen Klammern [ ] werden Eingriffe der oder des Zitierenden in das Zitierte kenntlich gemacht. Dies bezieht sich sowohl auf Auslassungen als

 $\overline{a}$ 

<sup>22</sup> Vgl. Theisen 2009, 142 f.

auch auf Einfügungen. Runde Klammern sind zur Kennzeichnung von Auslassungen oder Einfügungen nicht zweckmäßig, da sie häufig im Zitierten auftreten. Wichtig ist, dass Veränderungen des Originals nur so gefasst werden dürfen, dass diese den Sinngehalt und Argumentationsstrang des zitierten Werkes nicht verfälschen. Bei Auslassungen kann es sich um ein einzelnes ausgelassenes Wort, mehrere aufeinanderfolgende Wörter, einen Teilsatz oder einen kompletten Satz handeln.

"dass man Leistungsmotivation nicht [...] einkaufen kann, indem man sie mit ein paar *incentives* bezahlt." <sup>3</sup>

<sup>3</sup>Bosetzky/Heinrich/Schulz zur Wiesch 2002, 97.

\_\_\_\_\_\_\_\_\_\_\_\_\_\_\_\_\_\_\_\_\_\_\_

Auslassungen ganzer Absätze oder Abschnitte müssen durch zwei Zitate ausgewiesen werden.

Bei Auslassungen zu Beginn oder am Ende eines wörtlichen Zitats werden keine Auslassungspunkte eingefügt. Das gilt auch, wenn ein Zitat in den eigenen Text eingebaut wird und dabei nur ein Teil eines Satzes bzw. einer Aussage verwandt wird.

So wird hier der Auffassung von Schedler/Proeller gefolgt, dass Bürokratie "*im allgemeinen Sprachgebrauch nicht wertfrei als Form der Verwaltungsstruktur, sondern als abwertende und sogar anklagende Beschreibung*" <sup>4</sup> verwendet wird.

\_\_\_\_\_\_\_\_\_\_\_\_\_\_\_\_\_\_\_\_\_\_\_ 4 Schedler/Proeller 2009, 15 f.

Einfügungen, die nicht im Original enthalten sind, werden ebenfalls mit eckigen Klammern kenntlich gemacht: Wenn Sie z. B. Worte hinzufügen, weil Sie das Zitat in einen eigenen Satz einbetten wollen oder wenn das Zitat ohne eine Erläuterung nicht verständlich ist. Dem ergänzenden Text folgen ein Komma und der Hinweis "d. Verf." (die Verfasserin oder der Verfasser) oder die Anfangsbuchstaben des Vor- und Nachnamens, im folgenden Beispiel "N. A.":

"Es sieht so aus, als sei eine sich selbst tragende Reformbewegung in Gang gekommen, die am Ende alle Kommunen [und auch Landesverwaltungen, N. A.] erfassen wird."<sup>5</sup>

Werden Hervorhebungen weggelassen, so ist dies ebenfalls im Text mit eckigen Klammern zu kennzeichnen oder in der Fußnote darauf hinzuweisen.

\_\_\_\_\_\_\_\_\_\_\_\_\_\_\_\_\_\_\_\_\_\_\_

\_\_\_\_\_\_\_\_\_\_\_\_\_\_\_\_\_\_\_\_\_\_\_

"Ganz generell sind Definitionen Verknüpfungen zwischen sprachlichen Zeichen nach bestimmten Regeln."<sup>6</sup>

<sup>6</sup> Kromrey 2002, 152 (im Original mit Hervorhebungen).

Gleiches gilt, wenn eigene Hervorhebungen eingefügt werden:

"In Wissenschaft und Praxis hat man heute den Eindruck, daß die wirtschaftlichen Geschehnisse ein *höheres Maß an Gesetzmäßigkeit* aufweisen, als man früher anzunehmen geneigt war."<sup>7</sup>

<sup>7</sup>Gutenberg 1990, 81 (Hervorhebungen nicht im Original).

Längere Zitate (mehr als drei Zeilen) sollten vermieden werden; falls unumgänglich, sind sie besonders einzurücken und durch engzeilige Schreibweise erkennbar zu machen (z. B. das Zitat auf Seite [28\)](#page-33-0).

Das Zitat soll grundsätzlich aus der Primärquelle (dem Original) unmittelbar übernommen und möglichst nicht von einer Sekundärquelle abgeschrieben werden. Wenn es jedoch notwendig ist, weil die Primärquelle nicht (mehr) vorhanden ist, wird die Originalquelle, die im Literaturverzeichnis der Sekundärquelle steht, mit dem Vermerk "zitiert nach" angegeben. Wer aus "zweiter Hand" zitiert, ohne dies auszuweisen, geht das Risiko ein, Zitierfehler anderer (davon gibt es einige!) zu übernehmen, die jedoch Ihnen als Verfasserin oder Verfasser der Arbeit zugerechnet werden (müssen).

<sup>8</sup>Meyer 1982, 15, zitiert nach: Helm 2009, 42.

\_\_\_\_\_\_\_\_\_\_\_\_\_\_\_\_\_\_\_\_\_\_\_\_\_\_\_\_\_\_\_

\_\_\_\_\_\_\_\_\_\_\_\_\_\_\_\_\_\_\_\_\_\_\_

In diesem Fall sind beide Werke in das Literaturverzeichnis aufzunehmen.

Zitate aus Gesprächen, die in der Ausarbeitung referiert werden sollen, werden über direkte oder indirekte Zitate eingebunden. Unter Umständen sind für diese Zitate Belege (z. B. in Form einer Gesprächsdokumentation im Anhang der Arbeit) zu erbringen. Sie sollten in diesen Fällen im Vorfeld ihrer Arbeit eine Vereinbarung mit der betreuenden Lehrkraft treffen.

So vertrat einer der befragten Experten die Auffassung, dass die geplante Schuldenbremse "weitgehend unwirksam und kontraproduktiv"<sup>9</sup> sein wird.

<sup>9</sup> Expertengespräch mit Berta Bobblewotz vom 24.06.2018 (s. Anlage 3).

# **3.7.3 Indirektes Zitat und sinngemäße Wiedergabe**

Indirekte Zitate werden verwendet, wenn die eigenen Ausführungen eine textliche Anlehnung, eine sinngemäße Wiedergabe oder aber eine stützende Argumentation unter Verwendung fremder Gedanken oder Ausführungen aufweisen. Somit handelt es sich um ein sinngemäßes Zitat, das offenlegt, wer den jeweiligen Gedanken und Ansatz zuerst geäußert hat.

Fußnoten haben nicht nur eine Nachweisfunktion, sondern informieren auch über ein wörtliches oder sinngemäßes Zitat (Kennzeichnungsfunktion). Deshalb wird die Quellenangabe bei indirekten Zitaten oder sinngemäßer Wiedergabe durch "Vgl." (vergleiche) oder "S." (siehe) eingeleitet.

Eilsberger führt aus, dass eine exakte Berücksichtigung aller jeweils anfallenden Kosten überaus kompliziert sein kann.<sup>14</sup>

<sup>14</sup> Vgl. Eilsberger 1994, 229 ff.

 $\overline{a}$ 

\_\_\_\_\_\_\_\_\_\_\_\_\_\_\_\_\_\_\_\_\_\_\_\_\_\_\_\_\_\_\_

Es ist auch möglich, die Quelle eines indirekten Zitates ohne die Kennzeichnung "Vgl." oder "S." in die Fußnote aufzunehmen. Ein direktes, wortwörtliches Zitat wird dann allein durch die Anführungsstriche im Text gekennzeichnet, beim indirekten Zitat fehlen die Anführungsstriche. In den Rechtswissenschaften scheint sich diese Zitierweise immer mehr zu etablieren. Besprechen Sie mit Ihrer Lehrkraft die Zitierweise.

Anfang und Ende eines indirekten Zitates müssen in jedem Fall klar bestimmbar sein. Üblich ist, den Fußnotenvermerk im Text an das Ende des jeweiligen Satzes bzw. Absatzes zu setzen. Wenn sich die Ausführungen auf einen längeren Textabschnitt beziehen, ist der Beleg für die Quelle prinzipiell besser an das Ende des einführenden Satzes zu platzieren. <sup>23</sup> So wird der Leser sofort darüber informiert, woher der Gedankengang stammt. Wird im folgenden Textabschnitt weiterhin die identische Quelle zitiert, wird die Fußnote z. B. wie folgt eingeleitet: "*Dies und das Folgende vgl. Autor/in Jahr, 20 f.*" Ein solcher Quellenbeleg ist eindeutig: Was nun folgt, bezieht sich auf die angegebene Quelle bis zur nächsten Fußnote.

Ein Verweis in der Überschrift ist nicht zulässig. Ist es wirklich ausnahmsweise notwendig, sich über mehrere Absätze auf eine Quelle mit derselben Seitenzahl oder fortlaufender Seitenzahl zu beziehen, sollte im Fließtext darauf ein Hinweis erfolgen: "Die folgenden Ausführungen sind angelehnt

<sup>&</sup>lt;sup>23</sup> Vgl. die Ausführungen Ostermann, online-Textbüro, zum Stichwort "Fußnote".

an …" Das ist prinzipiell günstiger als die vollkommen identische Quelle einschließlich Seitenzahl in folgenden Fußnoten von Absatz zu Absatz zu wiederholen.

In den Rechtswissenschaften ist es üblich, durch Fußnoten bereits Zitiertes zu belegen und eher unüblich, durch sie zu kennzeichnen, dass erst noch folgende Ausführungen von einer anderen Quelle übernommen wurden.

Die Zielsetzung einer Hausarbeit (Seminar-, Projekt-, Bachelor- oder Masterarbeit) ist es, aufzuzeigen, dass Studierende dazu befähigt sind, sich verfügbare Quellen unter Berücksichtigung der Grundsätze des wissenschaftlichen Arbeitens für ihr Thema zu erschließen. Vor diesem Hintergrund ist die oftmals zu beobachtende "verhaltene Begeisterung" von Studierenden bei der Offenlegung ihrer Quellen nicht nachzuvollziehen. Gerade der Beleg über die Auseinandersetzung mit den verfügbaren Quellen zeugt von der Qualität einer wissenschaftlichen Leistung.

Mehrere vergleichbare Quellenangaben, die in einer Fußnote in Form einer Aufzählung referiert werden, werden durch "sowie", "und" oder ein Komma – in rechtswissenschaftlichen Arbeiten i.d.R. durch ein Semikolon – voneinander getrennt. Diese sollten möglichst chronologisch (in der Regel die jüngste zuerst) sortiert werden. Im folgenden Beispiel fehlen die Seitenzahlangaben, da auf die Werke verwiesen wird, nicht auf einzelne Ausführungen in den Werken.

In den letzten Jahren schlägt sich das zunehmende Interesse der Wissenschaft gegenüber dem Verwaltungscontrolling auch in einer Anzahl einschlägiger Publikationen nieder.<sup>15</sup>

<sup>15</sup> Vgl. Bachmann 2009, Tauberger 2008, Peters u. a. 2008 sowie Homann 2005.

\_\_\_\_\_\_\_\_\_\_\_\_\_\_\_\_\_\_\_\_\_\_\_\_\_\_\_\_\_\_\_

\_\_\_\_\_\_\_\_\_\_\_\_\_\_\_\_\_\_\_\_\_\_\_\_\_\_\_\_\_\_\_

Quellen, die der angeführten inhaltlich nicht entsprechen, die Sie aber anführen möchten, können durch ein Semikolon und "dagegen", "anders" oder "andere Meinung" kenntlich gemacht werden.

Blau-weiße Girlanden sind als Motivationsmittel in der Verwaltung anerkannt.<sup>16</sup>

<sup>16</sup> Vgl. Kuzorra 2009, 204 sowie Klodt/Kreuz 2008, 220; anders: Burgsmüller 2007, 201 f.

Angaben, die zum gesicherten Stand der Allgemeinbildung und der Fachbildung gehören, brauchen durch eine Quellenangabe nicht belegt zu werden.

# **3.7.4 Zitierregeln**

Die folgenden zehn Zitierregeln stammen von Raimund Brühl, Professor an der Hochschule des Bundes für öffentliche Verwaltung. 24

- *1. Aussagen, die sich bereits unmittelbar aus dem Gesetz ergeben, bedürfen keines weiteren Belegs.*
- *2. Erkenntnisse, die zum allgemein anerkannten Grundbestand der Rechtswissenschaften zählen, brauchen nicht erneut hergeleitet und umfassend belegt zu werden. Allenfalls kann ein zentrales Zitat aus der Rechtsprechung oder einem Standardkommentar angebracht sein.*
- *3. Zitate können nur auf abstrakte Erkenntnisse, nicht auf einzelfallbezogene Aussagen bezogen werden.*
- *4. Alle für die Fallbearbeitung wesentlichen Überlegungen gehören in die Ausarbeitung. Fußnoten sollten möglichst keine Sachaussagen enthalten.*
- *5. Weiterführende Nachweise, insbesondere zu anderen Fallgestaltungen, sind fehl am Platz.*
- *6. Wer sich auf die herrschende Meinung beruft, muss dafür mehr als einen Nachweis liefern sowie mindestens einen Vertreter der Gegenmeinung nennen.*
- *7. Es dürfen nur selbst nachgelesene Literaturangaben gemacht werden.*
- *8. Durch die Zitate soll die Ansicht erkennbar werden, welche der Zitierte vertritt.*
- *9. Zitate sind mit Überlegung auszuwählen. Zum einen sollte die Anzahl der Zitate in einem angemessenen Verhältnis zur Problematik der betreffenden Aussage stehen. Zum anderen sollte die getroffene Auswahl repräsentativ sein.*
- *10. Die ausgewählten Zitate sind sinnvoll zu wählen.*

 $\overline{a}$ 

<sup>24</sup> Brühl 2001, 9, online.

# **3.8 Abbildungen und Tabellen**

Abbildungen, Übersichten, Tabellen, Schaubilder bieten den Vorteil, wichtige Aussagen bzw. Informationen komprimiert und anschaulich zu belegen oder hervorzuheben.<sup>25</sup> Insbesondere Tabellen ermöglichen es, den Text von vielen (störenden) Zahlenangaben zu befreien. Beachten Sie, dass diese Formen der Veranschaulichung selbsterklärend sein sollen. Obwohl Sie im Text auch auf die Abbildungen, Übersichten usw. eingehen müssen, sollte eine (zusätzliche) Erläuterung nicht notwendig sein.

Jede Form der Veranschaulichung benötigt eine Beschriftung. Haben Sie mehr als eine Form (derselben Kategorie, z.B. Tabelle oder Abbildung), müssen Sie jeweils ein Verzeichnis der Arbeit voranstellen und nummerieren. Wenn es zum Beispiel eine Abbildung 1 gibt, dann muss Abbildung 2 folgen. Haben Sie nur eine Form, wird die Ziffer weggelassen – und auch kein Abbildungs- oder Tabellenverzeichnis erstellt.

Haben Sie die Visualisierungsform selbst erstellt, machen Sie dies kenntlich: *Quelle: Eigene Darstellung nach Daten von ...* oder *Quelle: Eigene Berechnung nach Daten von ...* Haben Sie die Visualisierungsform einer Quelle entnommen, geben Sie in einer Fußnote oder unterhalb der Abbildung beziehungsweise Tabelle an: *Quelle: Entnommen aus [Kurzform der bibliografischen Angabe*] oder *Quelle: Erschienen in [Kurzform der bibliografischen Angabe]*.

# **3.9 Nutzung von Sprachmodellen künstlicher Intelligenz (z.B. ChatGPT)**

In den vergangenen Monaten wurde in der Öffentlichkeit viel über die Möglichkeiten und den Einsatz von KI-Sprachmodellen, wie z.B. ChatGPT, diskutiert. Diese Diskussion ist auch an den Hochschulen nicht spurlos vorbeigegangen, tangiert sie doch sowohl Prüfungsleistungen als auch das wissenschaftliche Arbeiten selbst. Dabei ist wichtig zu verstehen, wie diese Systeme funktionieren und welchen Limitationen sie unterliegen, will man sie sinnvoll einsetzen. ChatGPT erklärt auf die Frage nach seiner Funktionsfähigkeit folgendes:

"ChatGPT basiert auf dem Konzept des "generativen" maschinellen Lernens und verwendet eine neuronale Netzwerkarchitektur, um auf Eingaben

 $\overline{a}$ 

<sup>&</sup>lt;sup>25</sup> Text entnommen aus Schaa u.a., Eine Hausarbeiten schreiben, 2017, S. 8.

zu reagieren und kontextbezogene Antworten zu generieren. Hier ist eine vereinfachte Erklärung, wie ChatGPT funktioniert:

*Training:* ChatGPT wird mit großen Mengen an Textdaten trainiert. Dieser Trainingsprozess basiert auf einem überwachten Lernverfahren, bei dem Modell Beispiele von Eingabe-Ausgabe-Paaren gegeben werden. Das Modell lernt, die Zusammenhänge und Muster in den Daten zu erkennen, um darauf basierend auf neue Eingaben angemessene Antworten zu generieren.

*Eingabe und Tokenisierung:* Wenn eine Eingabe an ChatGPT gesendet wird, wird sie zuerst in sogenannte "Tokens" aufgeteilt. Tokens sind einzelne Wörter, Satzteile oder Zeichen, die das Modell verarbeiten kann. Diese Tokenisierung hilft dabei, den Text für das Modell zugänglich zu machen.

*Kontextverständnis:* ChatGPT analysiert den gegebenen Text, um den Kontext und die Bedeutung der Eingabe zu verstehen. Dabei berücksichtigt es den vorherigen Dialogverlauf und versucht, den Kontext der gestellten Frage oder des gegebenen Satzes zu erfassen.

*Generierung der Antwort:* Basierend auf dem erkannten Kontext und dem vorherigen Training generiert ChatGPT eine Antwort. Es nutzt sein Wissen aus dem Trainingsprozess, um eine passende Antwort zu erzeugen. Die generierte Antwort wird dann in Tokens zurück in Text umgewandelt.

*Ausgabe:* Die generierte Antwort wird dem Benutzer zurückgegeben.

Es ist wichtig zu beachten, dass ChatGPT auf Wahrscheinlichkeiten basiert und dass die Antworten nicht immer eindeutig oder korrekt sein müssen. Das Modell wählt die wahrscheinlichste Antwort aus einer Menge von möglichen Optionen aus, basierend auf dem gelernten Wissen und den Mustern in den Trainingsdaten.

Es ist auch erwähnenswert, dass ChatGPT, obwohl es über ein breites Spektrum an Wissen verfügt, auf den Informationen beschränkt ist, die ihm während des Trainings zur Verfügung gestellt wurden. Es kann keine aktuellen Informationen liefern, die über seinen Trainingszeitraum hinausgehen, und es kann keine persönlichen Erfahrungen oder spezifischen Informationen über individuelle Personen haben, da es keinen Zugriff auf das Internet hat und nicht auf externe Datenquellen zugreifen kann."<sup>26</sup>

In der Antwort von ChatGPT stecken schon die wesentlichen Punkte, die es bei der Nutzung zu beachten gilt: Erstens ist das System immer nur so aktuell, wie die Trainingsdaten, die verwendet wurden. Diese sind nicht tagesaktuell und es wird immer nur eine beschränkte Auswahl an Daten verwendet, welche ist für die Nutzerinnen und Nutzer meistens nicht transparent. Zweitens können Fehler enthalten sein, in Form falscher Informationen oder eines Bias (Überrepräsentation bestimmter Themen, Meinungen etc.) in den Trainingsdaten. Außerdem werden in der kostenfreien Version i.d.R. keine Quellen genannt, also werden die Anforderungen an das wissenschaftliche Arbeiten nicht erfüllt. Werden Quellen genannt, können auch rein fiktive Quellen erzeugt werden, die es in Realität gar nicht gibt. Zudem braucht man als Nutzende schon ein Grundverständnis und einen Überblick zu einem Thema, um den Wahrheitsgehalt der von Sprachmodellen getroffenen Aussagen überprüfen zu können. Insofern stellen diese Sprachmodelle aktuell ein Hilfsmittel dar.

Dieses kann genutzt werden, um Studierende und auch Forschende in ihrer Arbeit zu unterstützen. Und zwar z.B. als Lernhilfe, in dem man die Sprachmodelle nutzt, um Begriffserklärungen zu erhalten, zusätzliche Informationen zu einem Thema oder eingeführte Theorien oder Modelle erklärt werden. Oder im Kontext von Recherchearbeiten relevante Informationen und Themen zu identifizieren, die z.B. bei der Formulierung einer Forschungsfrage helfen oder bei einer bereits bestehenden Forschungsfrage relevante Diskussionszusammenhänge zusammenzutragen, die dann im Rahmen einer weiteren Recherche über die Online-und Print-Ressourcen der Bibliothek mit Forschungsergebnissen, Studien, etc. verifiziert werden können. Außerdem können Sprachmodelle die Ausdruckweise und Formulierung von Sachverhalten verbessern.<sup>27</sup>

**Was bedeutet das nun für Präsentationen und Hausarbeiten oder andere Prüfungsleistungen, die an der HöMS angefertigt werden?** Es ist nicht erlaubt, Texte, die durch KI-Sprachmodelle generiert werden zu übernehmen und diese als eigene Leistungen an der Hochschule einzureichen. Diese Form der Übernahme fremd erzeugter Inhalte wird wie ein Plagiat

-

<sup>&</sup>lt;sup>26</sup> Mit ChatGPT generierte Antwort auf die Frage "Wie funktioniert CHatGPT?"

<sup>&</sup>lt;sup>27</sup> Garrel/Mayer/Mühlfeld 2023, Onlinedokument (pdf).

**43**

geahndet. Es macht für die wissenschaftliche Arbeit ohnehin keinen Sinn, Texte zu übernehmen, deren Quellen nicht nachvollziehbar sind, denn die Anforderung "keine Aussage ohne Beleg" gilt weiterhin. Außerdem besteht die Gefahr, dass Argumentationen übernommen werden, die keiner wissenschaftlichen Überprüfung standhalten bzw. bei intimerer Kenntnis des Sachgebiets nicht haltbar sind. Eine Nutzung als Hilfsmittel, wie im vorherigen Abschnitt beschrieben ist möglich.

# **4 Wissenschaftliche Arbeiten mit Word erstellen**

Protokolle, Berichte, Seminar- und Hausarbeiten sowie schließlich die Bachelorthesis werden im Studium an der HöMS in der Regel mit dem Textverarbeitungsprogramm Word geschrieben. Ein professioneller Umgang mit dem Programm ist notwendig und erleichtert die Umsetzung der Regeln wissenschaftlichen Arbeitens. In dem Zusammenhang ist es auch sinnvoll, dass Sie Grundlagen für die gute Textgestaltung kennen und diese umsetzen. Denn auch ein wissenschaftlicher Text sollte immer gut lesbar sein.

# **4.1 Layout, Schrift- und Textgestaltung**

# **Layout**

Als Layout (engl. "Plan", "Entwurf", "Anlage") wird das "Gesamtbild" eines Textes bzw. Druckes bezeichnet. Noch bevor ich Informationen aufnehme, habe ich ein "Bild" davon, einen äußeren Eindruck. Die Schrift selbst trägt erheblich zum äußeren Eindruck bei, aber auch andere Gestaltungselemente wie eine Gliederung, Zeilenabstand, Schriftgröße, die Seitengestaltung (Ränder, Textausrichtung) und Details der Textformatierung wie Aufzählungen und dazugehörige Aufzählungszeichen. Alle Gestaltungselemente sollen das schnelle Erfassen von Informationen ermöglichen. Die gute Lesbarkeit ist Gegenstand einer wissenschaftlichen Disziplin, der Typografie (= die Lehre über die Gestaltung von Texten).

## **Schrift**

Für eine wissenschaftliche Arbeit kommt eine Antiqua- oder Groteskschrift in Frage. Für Ihre Arbeiten können Sie sich die Schriftart selbst auswählen. "Antiquaschriften" weisen an den Enden der Buchstaben Serifen – mehr oder weniger ausgeprägte Endstriche – auf. Die bekannteste Antiquaschrift ist die Times Roman:

# Layout, Schrift- und Textgestaltung (Times New Roman)

"Groteskschriften" besitzen keine Serifen und eine meist gleichmäßige Strichstärke. Bekannte Arten dieses Schrifttyps sind die Helvetica, die Univers und die Arial. Die Schriftart Arial wird landesweit in der internen und externen Büro- und elektronischen Kommunikation verwandt.

Layout, Schrift- und Textgestaltung (Arial)

Beide Schriftarten sind Proportionalschriften, das bedeutet, dass der beanspruchte Platz abhängig von der Größe der Zeichen ist. In den einzelnen Zeilen des Textes lassen sich deshalb unterschiedlich viele Zeichen unterbringen. Wenn also als Vorgabe für eine Hausarbeit 12 Seiten genannt werden, handelt es sich um eine ungefähre Angabe, denn je nach Schriftart und Größe kann derselbe Text z. B. eine Seite mehr oder weniger Platz beanspruchen. Insofern ist eine Vorgabe des Textumfanges mit Zeichenzahl wie bei der Bachelorthesis genauer: Maximal 90.000 Zeichen (ohne Leerzeichen und ohne Berücksichtigung der Fußnoten).

Grundsätzlich sollte auf eine Schriftmischung verzichtet werden. Vor allem dann, wenn sich die Schriften zu stark oder fast gar nicht unterscheiden, wird die Lesbarkeit des Textes erheblich verringert. Eine Schriftmischung sollte den Fachleuten mit typografischem Fachwissen überlassen bleiben.

#### **Schriftgröße und Zeilenabstand**

Zum Zweck der Klarheit und Lesbarkeit darf die Schrift nicht zu klein und der Zeilenabstand nicht zu eng sein. Die Schriftgröße wird in Punkt (pt) gemessen. Lesegrößen bewegen sich von 8 bis 12 pt. Diese Schriftgrade sind für das Auge am besten geeignet und erlauben eine gute Informationsübertragung. Die sogenannten Konsultationsgrößen mit 8 pt oder 9 pt werden für Fußnoten, für den Text selbst werden Größen zwischen 10 und 12 pt benutzt. Schriftgrade über 12 pt werden für Titel und Überschriften verwendet werden, die die Texte strukturieren.

Der Zeilenabstand ist für eine gute Lesbarkeit besonders wichtig. Er beträgt mindestens so viel pt wie die gewählte Schriftgröße. "Einzeilig" oder "einfach" als Maßeinheit von Schriftstücken bedeutet bei einer 12 pt Schrift 12 pt Zeilenabstand. Dieser Zeilenabstand ist für eine gute Lesbarkeit zu gering. Ein Zeilenabstand von 110 % bis 120 % ist dagegen gut lesbar, ohne zu viel Platz zu verbrauchen. Ein größerer Zeilenabstand bietet keine Vorteile, insofern ist der früher genannte Standard von 1,5 Zeilen überholt. In Word wird der um 10 % bis 20 % der Schriftgröße erhöhte Zeilenabstand "Mehrfach 1,1" bis "Mehrfach 1,2" in der Formatvorlage "Standard" gespeichert.

# **Zeilenlänge**

Laien-Typografen vertreten oft die Meinung, dass größere Schriften besser lesbar sind. Entscheidend ist allerdings nicht die Schriftgröße, sondern ihr Verhältnis zum Zeilenabstand und zur Zeilenlänge. Bei langen und sehr langen Zeilen wird der Zeilenabstand immer wichtiger. Er führt das Auge zurück zum Beginn der nächsten Zeile.

Folgenden Grundsatz sollten Sie beachten: Eine Zeile sollte nicht mehr als 75 Zeichen enthalten. Richten Sie die Ränder für Ihre Arbeit entsprechend ein.

#### **Hervorhebungen in wissenschaftlichen Arbeiten**

Ein Mittel zur Verbesserung der Lesbarkeit eines Textes sind Auszeichnungen: das Hervorheben von Textabschnitten. Es wird zwischen integrierten und aktiven Auszeichnungen unterschieden; jede für sich hat Einfluss auf die Lesbarkeit.

Zu den integrierten Auszeichnungen gehört die Hervorhebung durch Kursivschreibung (Schrägstellung nach rechts) der Schrift, die erst beim näheren Hinsehen und genauen Lesen auffällt. Dies ist auch erwünscht, da so vorerst keine Aufmerksamkeit auf bestimmte Begriffe oder Wortgruppen gelenkt wird. Der Lesefluss ist also nicht gestört oder gar unterbrochen.

Eine aktive Auszeichnung wie der Fettdruck oder eine Farbe (oder Kombination von Fettdruck und Farbe) wird immer sofort wahrgenommen. In wissenschaftlichen Arbeiten werden Titel und Überschriften aktiv ausgezeichnet. Der Fettdruck im Fließtext – z. B. um Schlagworte hervorzuheben – ist Lehrbüchern vorbehalten, in anderen wissenschaftlichen Arbeiten nicht üblich und ist deshalb zu unterlassen. Auch Unterstreichungen sind als Hervorhebung nur selten geeignet.

## **Trennungen**

Trennungen sind immer dann nötig, wenn "Textlöcher" ausgeglichen werden sollen. Das Textverarbeitungsprogramm trennt selbstständig, sofern die automatische Trennung eingestellt ist – was im Blocksatz ein Muss ist. Bestimmte Grundregeln sollen verhindern, dass die Lesbarkeit gefährdet wird, z. B. weil Wörter nicht sinnvoll getrennt werden.

Abkürzungen oder sinnzusammenhängende Wortgruppen werden niemals getrennt, z. B. Zahlen und ein dazugehöriges Wort oder Zeichen (Paragrafenzeichen oder Währungszeichen). Eigennamen werden auch nicht getrennt. Als Faustregel gilt, dass höchstens in drei aufeinander folgenden Zeilen Worte getrennt werden dürfen, um eine gute Lesbarkeit zu erhalten.

Nach vielen Abkürzungen, die ausgeschrieben zwei oder mehrere Wörter sind, folgt nach dem Punkt ein Leerzeichen. Damit die Abkürzung wie ein Wort behandelt wird, das am Ende der Zeile nicht getrennt werden darf, muss man ein "geschütztes Leerzeichen" eingeben: Strg Umschalt Leertaste. Das Formatierungssymbol ° erscheint auf dem Bildschirm.

Symbole und Zahlen werden ebenfalls durch einen geschützten Leerschritt zusammengehalten. Word-Anwender, die den geschützten Leerschritt nicht kennen, schreiben Abkürzungen oft *ohne* Leerzeichen zusammen: z.B. §45, 15%, 20€. Mit geschütztem Leerschritt wird ein Begriff oder Ausdruck immer richtig **(**z. B. § 45, 15 %, 20 €**)** geschrieben. Gleiches gilt für die Abkürzung "f." sowie "ff." nach der Seitenzahl (35 f.).

## **Einzüge und Tabulatoren**

Aufzählungen sollten grundsätzlich in Texten eingezogen dargestellt sein. Auch lange Zitate sollten mit Einzug dargestellt werden. Grundsätzlich ist zu beachten, dass nicht mehr als zwei Einzugsabstände in einem durchgehenden Fließtext verwendet werden. Zu viele verschiedene Punkte, an denen Zeilen beginnen, behindern den Lesefluss, weil das Auge zu häufig springen muss. Der zweite Einzugsabstand sollte immer nur dann verwendet werden, wenn man sich in einem bereits eingezogenen Textabschnitt befindet.

Tabstopps sollten verwendet werden, um Aufzählungspunkte an einer vertikalen Linie auszurichten. Damit wird erreicht, dass sich das Auge bei diesen Textpassagen an einer klaren gedachten Linie orientieren kann.

## **Ausrichtung**

Üblich ist es, den Fließtext im Blocksatz darzustellen. Überschriften, Aufzählungen und Text in Tabellen sollten immer im (linksbündigen) Flattersatz verfasst sein. Dies verhindert extreme Wort- und Zeichenabstände.

Zentrierter Text ist für kurze Textteile vorbehalten, also eher selten zu verwenden.

# **4.2 Dokument- und Formatvorlagen**

Auf der Homepage der HöMS können Sie eine Dokumentvorlage für Hausarbeiten herunterladen, die zur Vereinfachung von Formatierungsvorgängen dient und dafür sorgt, dass ein längerer Text einheitlich aussieht. Diese Dokumentvorlage können Sie für alle schriftlichen Ausarbeitungen, die Sie verfassen, verwenden; auch für den Praxisbericht und für die Bachelorthesis. Die Vorlage enthält eine Reihe von vordefinierten Formatierungen für Seitenlayout, Absätze und Zeichen. Die Arbeit, die Sie mit dieser Vorlage schreiben, ist normgerecht, einheitlich in der Gestaltung der Ränder, im Zeilenabstand, in Schriftart und -größe und macht insgesamt einen guten Eindruck. Regeln, wie oben dargestellt, sind hier beachtet. Selbstverständlich können Sie auf Basis dieser Vorlage eine andere Schriftart, Schriftgröße einstellen oder Überschriften anders auszeichnen.

Die Arbeit mit Dokument- und Formatvorlagen gehört zur professionellen Textverarbeitung. Die wichtigsten Tastenkombinationen für die Arbeit mit Formatvorlagen, die Sie sich unbedingt merken sollten (Word 2010):

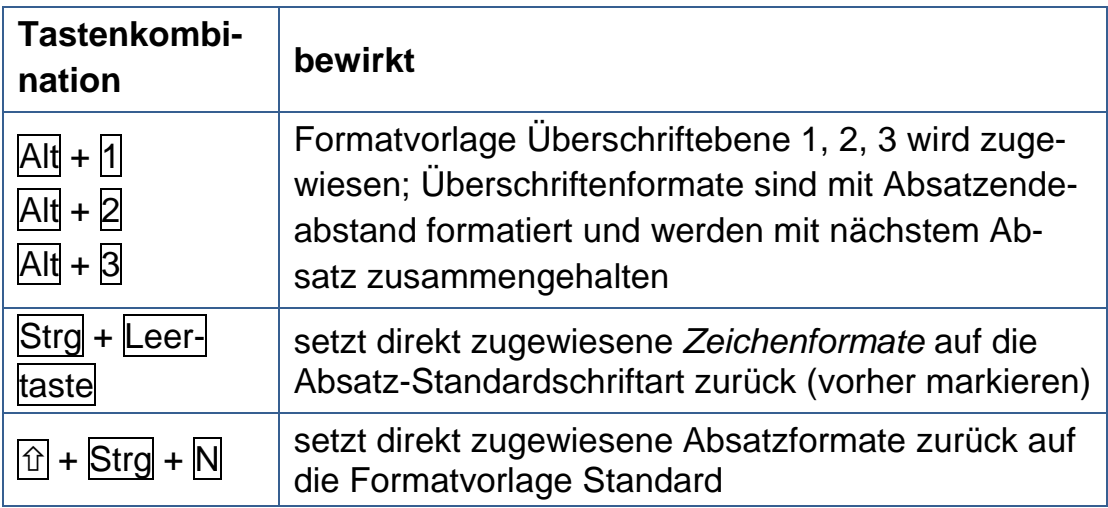

In der Dokumentvorlage finden Sie einige Tipps und Erklärungen. Ein Titelblatt, das Inhaltsverzeichnis und ein Abbildungsverzeichnis sind bereits "eingefügt", deshalb brauchen Sie es nur aktualisieren, sobald Sie Ihren Text eingegeben haben. Ggf. fügen Sie weitere Verzeichnisse ein.

# **4.3 Professionelle Textverarbeitung – Checkliste**

- Stimmt die Seitenzahlnummerierung?
- Sind den Überschriften Überschriftenformate zugewiesen?
- Ist der Standardabsatz als Vorlage definiert?
- Sind andere gleichartige Absätze z. B. Aufzählungen einheitlich gestaltet, d. h. auch mit Formatvorlagen formatiert? Direkte Formatierungen sollten vermieden werden!
- Sind alle Möglichkeiten der Silbentrennung genutzt? Silbentrennung ist bei Blocksatz ein Muss! Haben Sie manuelle Nachtrennung mit dem "bedingten Trennstrich" eingefügt? Haben Sie dabei darauf geachtet, dass die getrennten Wörter leicht und eindeutig lesbar bleiben?
- Haben Sie typografische "Feinheiten" beachtet geschützter Leerschritt, geschützter Bindestrich usw.?
- Ist die Gliederung (das Inhaltsverzeichnis) automatisch erstellt, d. h. kann die Gliederung jederzeit aktualisiert werden?
- Sind Sie mit Abkürzungen sparsam umgegangen? Abkürzungen müssen sinnvoll und eindeutig verstehbar sein – gegebenenfalls ist ein Abkürzungsverzeichnis nötig!
- Sind die Tabellen und Abbildungen beschriftet und nummeriert? Wenn mehr als eine Tabelle bzw. mehr als eine Abbildung in der Arbeit vorhanden ist: Haben Sie ein Tabellen- bzw. Abbildungsverzeichnis erstellt?
- Haben Sie mit Querverweisen (Siehe S. ...) gearbeitet? Es ist beim Lesen angenehm, wenn auf die Seitenzahl verwiesen wird!
- $\blacksquare$  Ist das Literaturverzeichnis einheitlich formatiert?

# **Quellenverzeichnis und Literaturempfehlungen**

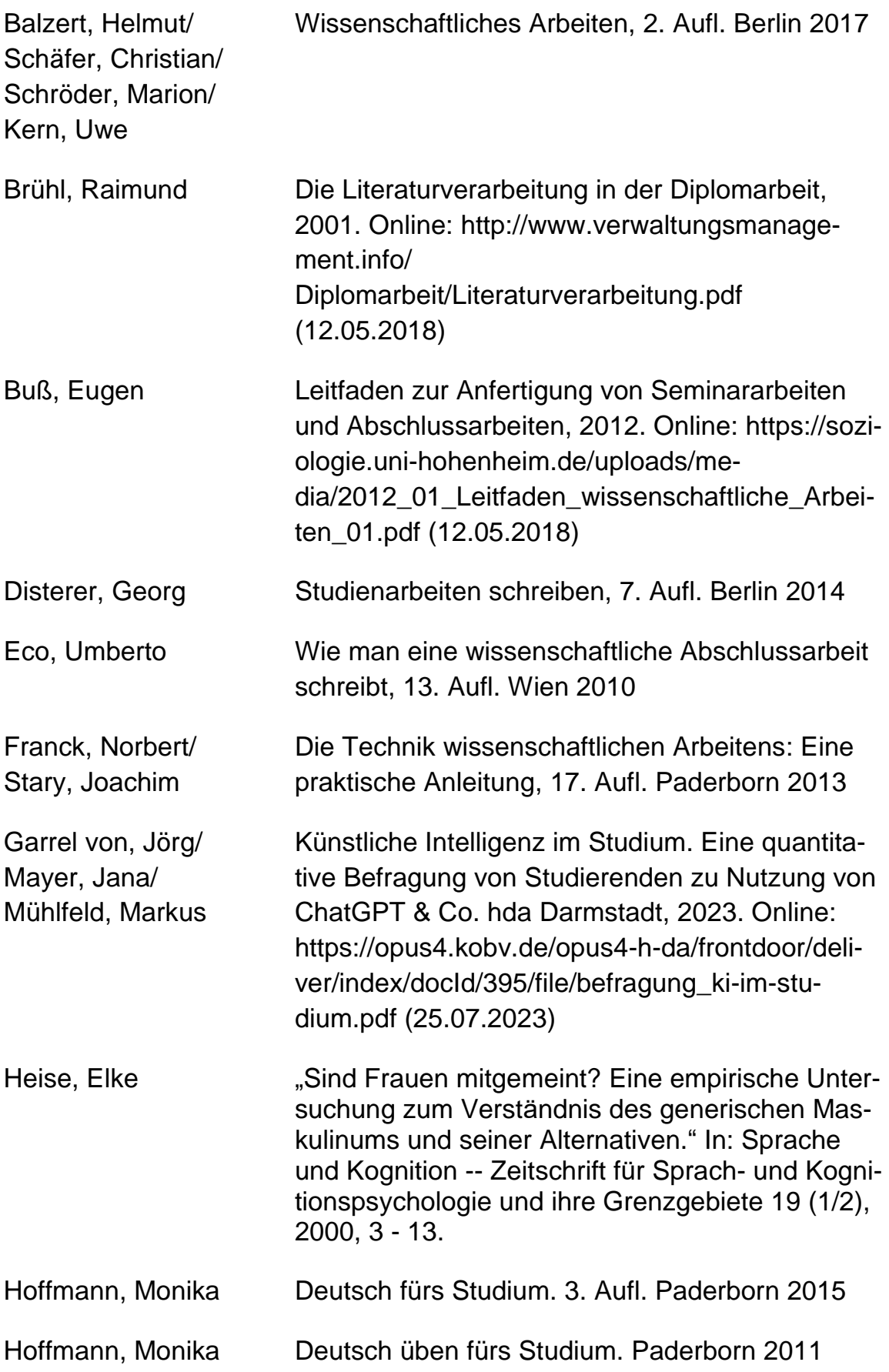

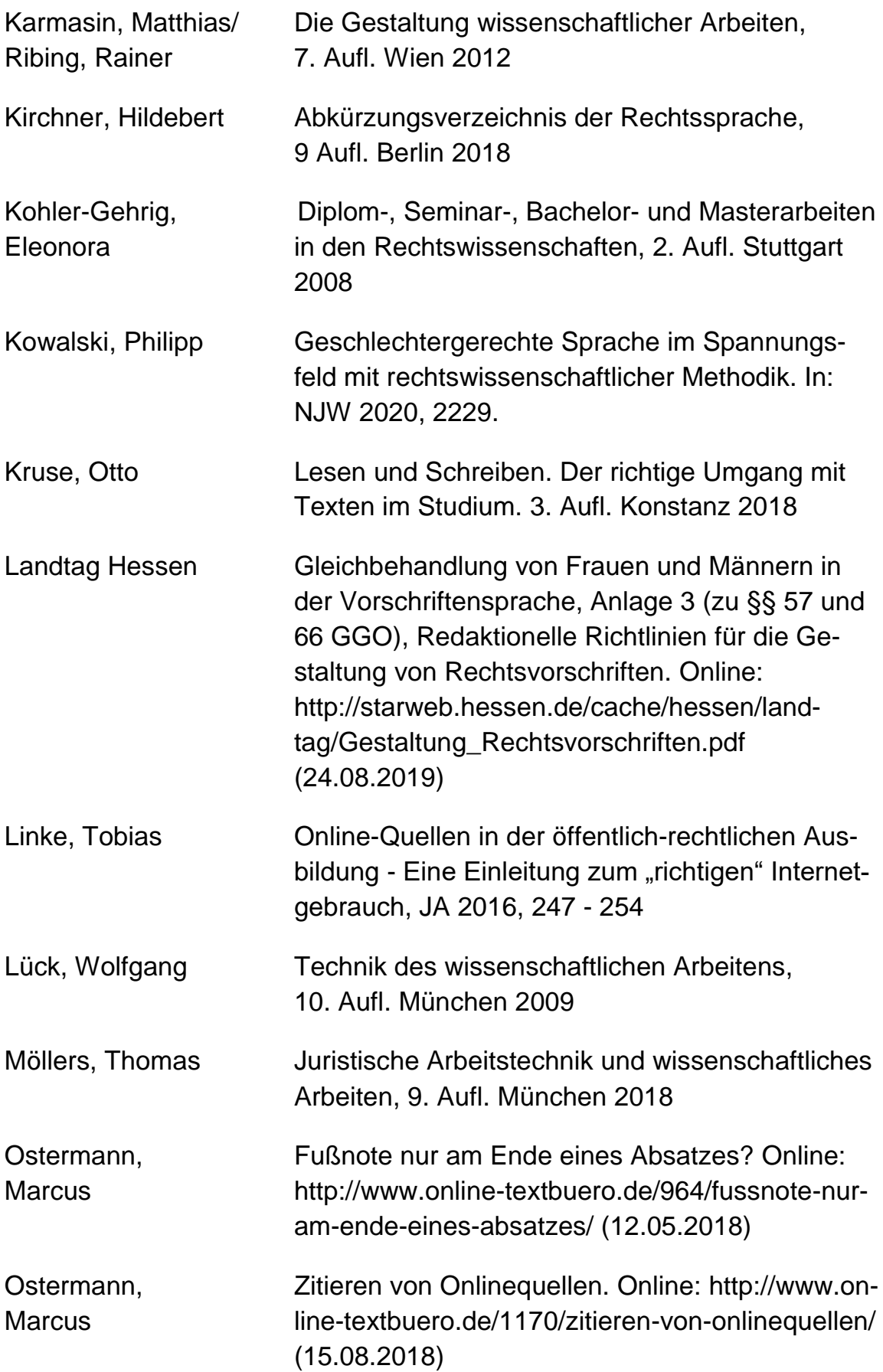

**51**

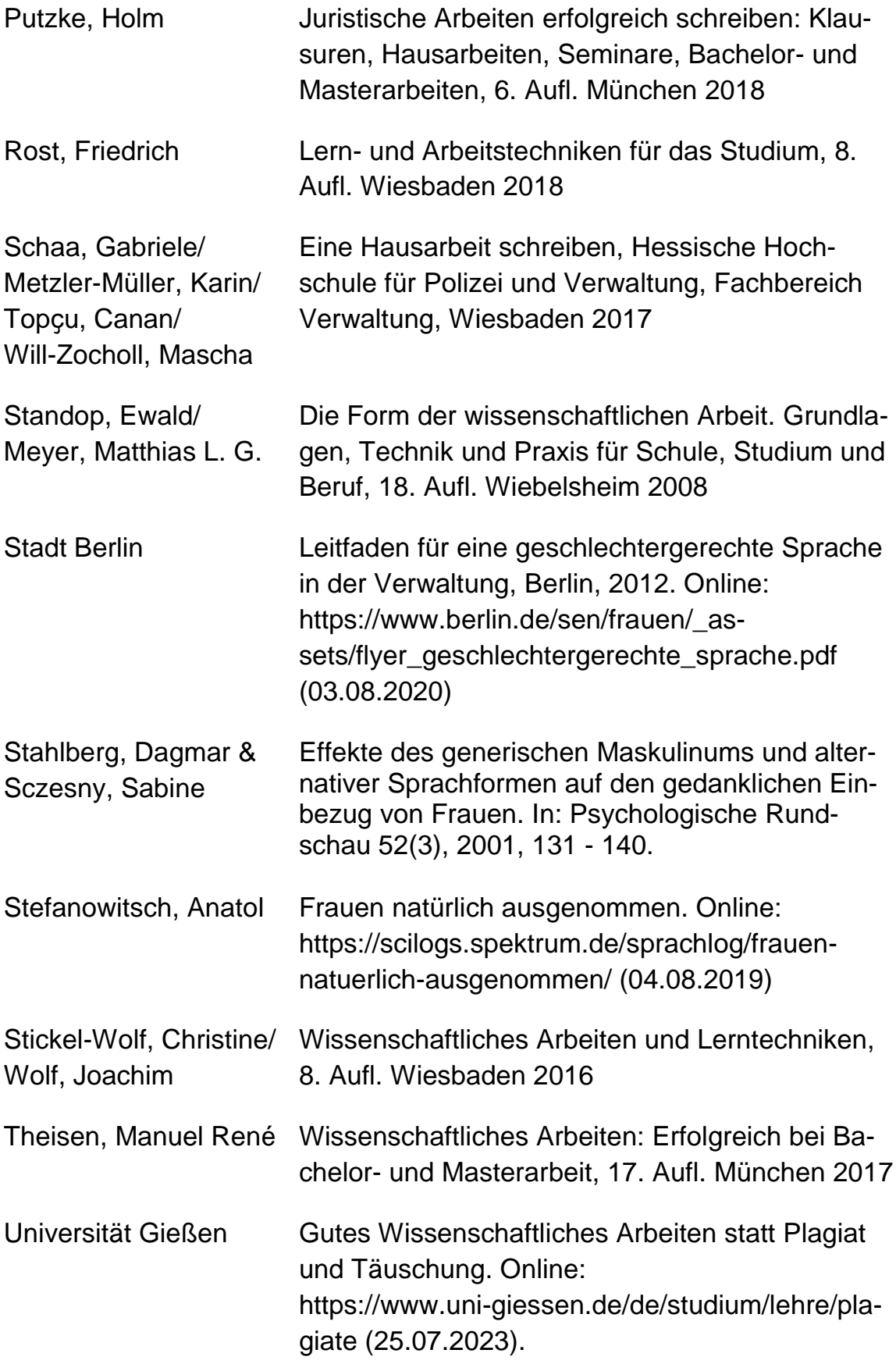

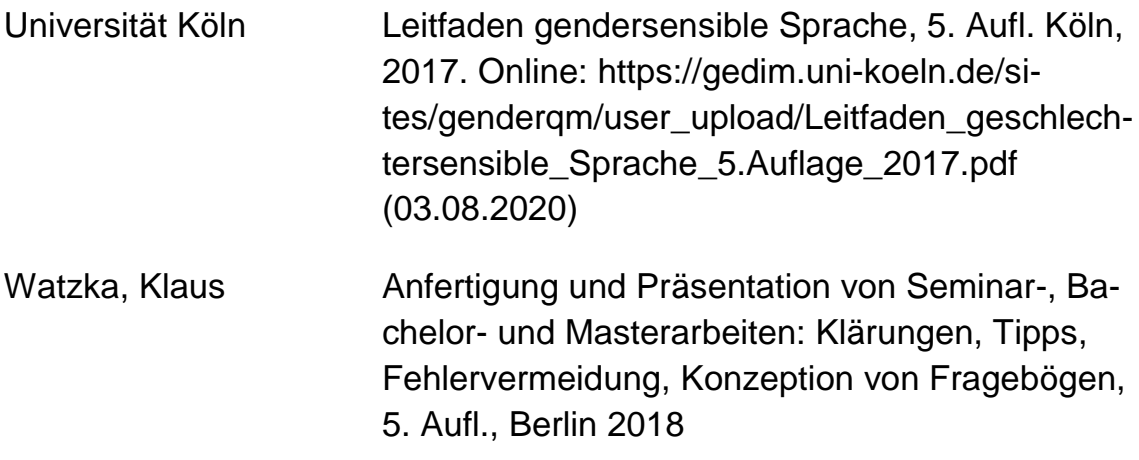

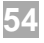

# **Anhang**

**Recherchieren und Tipps zum Auffinden von Literatur**

Die Literaturrecherche ist keine in sich abgeschlossene Phase, sondern spielt über die gesamte Dauer eines Forschungs- bzw. Schreibprojekts eine Rolle. Dabei ändert sich allerdings das Ziel der Recherche und damit die Suchstrategie.

Am Anfang jedes Projekts steht die Recherche von Grundlagenliteratur. Haben Sie Ihr Thema in einem ersten Schritt entsprechend Ihrer Interessen oder vorgegebener Anforderungen formuliert, muss es dann darum gehen, sich das Thema auf Basis von Grundlagenliteratur zu erschließen: In welcher Disziplin bzw. welchen Disziplinen bewegen Sie sich? Wie wird das Thema im wissenschaftlichen Diskurs gefasst? Wie werden die zentralen Begriffe definiert? Von welchem Problemverständnis wird ausgegangen und welche Erkenntnisse gelten als State of the Art? Sie sollten in dieser Phase Ausschau halten nach Handbüchern, Lehrbüchern, Monografien und Überblicksartikeln in Sammelbänden oder Zeitschriften, die sich mit Ihrem Thema bzw. zentralen Begriffen Ihres Themas befassen. Auch Dissertationen können mit ihrer häufig ausführlichen Vorstellung des Forschungsstandes einen guten Einstieg bieten. Sie suchen hier nicht nach möglicherweise interessanten einzelnen Aspekten oder Diagnosen, sondern nach einer möglichst umfassenden Vorstellung Ihres Themas.

Häufig wird Ihnen beim Lesen dieser Texte die Komplexität und Breite Ihres Themas erst bewusst. Viele relevante Aspekte, unterschiedliche Diagnosen und offene Fragen werden Ihnen begegnen, die Sie einerseits dazu anregen können, Ihr Thema nochmals auf ein handhabbares Maß einzugrenzen und die andererseits Hinweise auf eine vertiefende Literaturrecherche zu den Unterthemen und Stichworten liefert. Sie werden durch die Grundlagenliteratur bereits über Literaturlisten sowie über Hinweise, welche Autoren sich mit welchen Aspekten befassen, verfügen, die Sie für eine Suche nach dem Schneeballsystem und eine prägnante Formulierung von Suchwörtern in Katalogen nutzen können.

In späteren Phasen Ihres Projekts werden immer wieder Aspekte auftauchen, deren Relevanz Sie zu Beginn nicht erkannt haben. Dies kann z.B. in der Entwicklung eines Erhebungsinstruments wie einem Interviewleitfaden auftauchen oder aber in der Auswertung des empirischen Materials. Um hier zielgerichtet vorgehen zu können, kommt es vor allem auf Ihr Geschick an, die richtigen Suchwörter zu formulieren, um auf Literatur zu stoßen, die sich wissenschaftlich fundiert mit dem häufig schon sehr speziellen Teilaspekt auseinandersetzt, der Sie interessiert.

# **Tipps**

Für die Recherche ist es wichtig, dass mit **den richtigen Suchwörtern bzw. Kombinationen von Suchwörtern** gesucht wird, denn jede Änderung bringt andere Ergebnisse hervor. Hinweise, die für die Benennung von Suchwörtern hilfreich sind, finden sich z.B. hier in Kürze auf den Seiten der Uni Münster: [https://www.ulb.uni-muenster.de/lotse/literatursu](https://www.ulb.uni-muenster.de/lotse/literatursuche/suchstrategien/tipps/stichwort_schlagwort.html)[che/suchstrategien/tipps/stichwort\\_schlagwort.html](https://www.ulb.uni-muenster.de/lotse/literatursuche/suchstrategien/tipps/stichwort_schlagwort.html)

Oder ausführlich auf den Seiten der Ruhr-Universität Bochum, auf denen auch ein Video zur Einführung verfügbar ist: [http://www.ub.rub.de/tuto](http://www.ub.rub.de/tutorial/rechercheleitfaden.html)[rial/rechercheleitfaden.html](http://www.ub.rub.de/tutorial/rechercheleitfaden.html)

Bibliotheken und Bibliothekskataloge:

Nach wie vor bieten Bibliothekskataloge eine sehr gute Recherchemöglichkeit, um eine Auswahl an relevanter Literatur zu erhalten, auch wenn Sie erst danach online nach Volltexten weitersuchen möchten. Denn anders als in der Google-Recherche, die jegliche Quellen zu einem Suchwort (zudem in der Priorität gerankt durch den Algorithmus) auswirft, sind in den Bibliothekskatalogen überwiegend wissenschaftliche Literatur aufgeführt, zudem ist der Auswurf der Suchergebnisse viel geringer.

Fündig werden Sie z.B. in der Bibliothek der HöMS (der Umfang ist allerdings fächerbezogen unterschiedlich ausgeprägt):

[https://hoems.hessen.de](https://hoems.hessen.de/) (Anwendungen für den internen und externen Bereich)

Vor Ort haben Sie auch die Möglichkeit aus der Bibliothek bzw. aus dem IT-Raum in Online-Bibliotheken zu recherchieren, für die die HöMS Lizenzvereinbarungen hält. Das erweitert einerseits die Suchergebnisse und ermöglicht andererseits auch das Abrufen von Online-Quellen, die ansonsten hinter Bezahlschranken verborgen bleiben, d.h. Sie können die aufgefundenen Volltexte auch auf einem USB-Stick sichern. Die Oberfläche der Online-Bibliotheken gestaltet sich folgendermaßen:

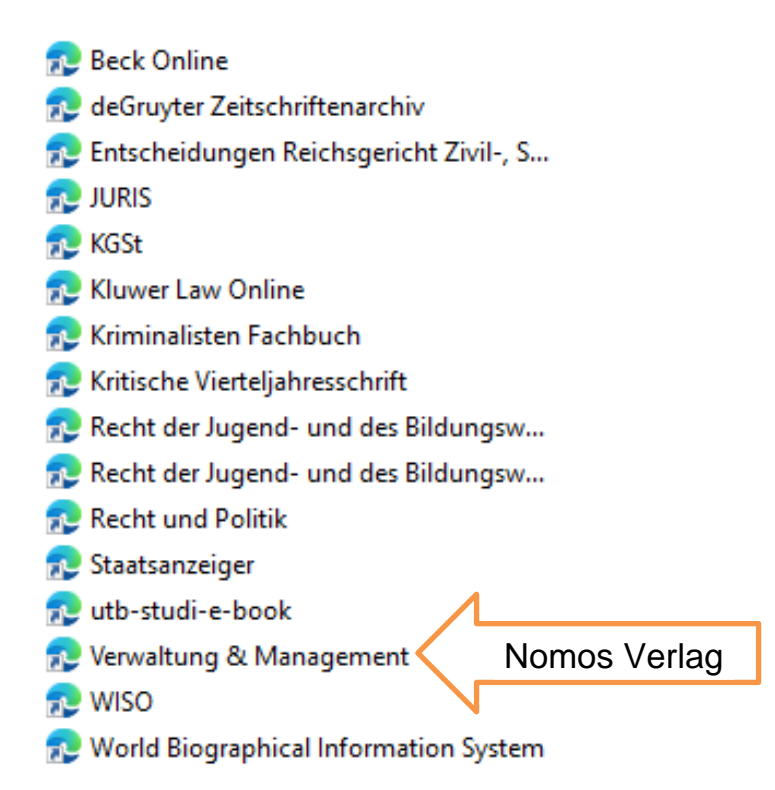

Sie können dann einen thematisch relevanten Quellenkontext auswählen und werden dann auf die Anbieterseite von Verlagen oder Zeitschriftenverzeichnissen weitergeleitet. Selbstverständlich können Sie Ihre Recherchen auch in anderen Bibliothekskatalogen durchführen.

#### Weitere Bibliothekskataloge:

Grundsätzlich können Sie sich sowohl als Nutzer\*innen der Deutschen Nationalbibliothek in Frankfurt als auch in allen lokalen Hochschul- und Landesbibliotheken registrieren lassen.

Deutsche Nationalbibliothek:

#### [https://www.dnb.de/DE/Home/home\\_node.html](https://www.dnb.de/DE/Home/home_node.html)

ULB Darmstadt (hier gibt es auch einige Fachbereichsbibliotheken)

[https://www.ulb.tu-darmstadt.de/die\\_bibliothek/index.de.jsp](https://www.ulb.tu-darmstadt.de/die_bibliothek/index.de.jsp)

Frankfurt:<https://www.ub.uni-frankfurt.de/> Die Frankfurter Universität verfügt auch über weitere Fachbereichsbibliotheken, die ebenfalls – nach Registrierung - von Ihnen genutzt werden dürfen.

Gleiches gilt für Mainz [\(https://www.ub.uni-mainz.de/de\)](https://www.ub.uni-mainz.de/de), Gießen [\(https://www.uni-giessen.de/ub/de\)](https://www.uni-giessen.de/ub/de) und Kassel [\(https://www.uni](https://www.uni-kassel.de/ub/)[kassel.de/ub/\)](https://www.uni-kassel.de/ub/).

**57**

Auch die Landesbibliothek in Wiesbaden steht zur Verfügung, hier können Sie sich auch per Email für die **Online-Kurse zu Recherche und Einführung in die Nutzung von Citavi** anmelden. Anmeldung (abweichend zu den Informationen auf der Webseite und unter Angabe, dass Sie an der HöMS studieren) unter: [information-hlb@hs-rm.de](mailto:information-hlb@hs-rm.de)

Übersicht: [https://www.hs-rm.de/de/service/hochschul-und-landesbiblio](https://www.hs-rm.de/de/service/hochschul-und-landesbibliothek/)[thek/](https://www.hs-rm.de/de/service/hochschul-und-landesbibliothek/)

#### Online-Recherche

Die Online-Recherche ist heute meistens der erste Einstieg hat aber auch seine Tücken, denn der Auswurf der Suchmaschinen ist unüberschaubar. Hier kommt es auf die richtigen Suchwörter und Begriffe an und – auf die richtigen Suchorte.

#### **Suchmaschinen**

Meistens findet die erste Suche über eine allgemeine Suchmaschine wie google, yahoo, duckduckgo etc. statt. Diese ist aber i.d.R. zu durcheinander, es gehen Anzeigen, private Webseiten, kommerzielle Dienstleistungen, Inhalte von Ministerien, Hochschule etc. durcheinander.

#### Online-Lexika

Bieten oft einen ersten Einstieg und auch Orientierung bei unbekannten Begriffen. So finden sich bei Wikipedia-Einträgen oft erste Hinweise zu Literatur. Lassen Sie aber die Finger davon, wenn der Wikipedia-Eintrag bereits mit Warnhinweisen versehen ist! Außerdem ist Wikipedia als Quellenangabe für wissenschaftliche Arbeiten nicht gern gesehen, Sie sollten es also lediglich zur ersten Orientierung verwenden.

#### Weitere Online-Lexika

Gabler Wirtschaftslexikon (nur für betriebswirtschaftliche Begriffe): <https://wirtschaftslexikon.gabler.de/>

Lexikon der Methoden empirischer Sozialforschung: <https://wlm.userweb.mwn.de/Ilmes/>

Online-Verwaltungslexikon:<https://olev.de/>

Dorsch - Lexikon der Psychologie (Literaturverweise nur in Premiumversion): <https://dorsch.hogrefe.com/>

Für einen ersten Überblick (Sozial- und Politikwissenschaften) ebenfalls geeignet:

Veröffentlichungen der Bundeszentrale für politische Bildung [\(www.bpb.de\)](http://www.bpb.de/) insbesondere die Zeitschrift "Aus Politik und Zeitgeschehen":<https://www.bpb.de/apuz/228664/alle-ausgaben>

#### Spezialisierte Suchmaschinen

#### Wie z.B. google scholar:<https://scholar.google.de/>

Hier werden wissenschaftliche Artikel aufgeführt, nicht alle sind als Volltexte verfügbar, geben aber doch auch wieder wichtige Hinweise.

Manche davon (insbesondere ältere Literatur) ist möglicherweise über google books verfügbar. Hier ist aber Vorsicht geboten, nutzen Sie diese Quelle nur, wenn Sie die vollen bibliografischen Angaben überprüfen können und den Argumentationsgang komplett nachvollziehen können (es fehlen bei google books i.d.R. Seiten)

#### Online Volltext-Quellen

Gesetzestexte unter [www.buzer.de](http://www.buzer.de/) , wo man zu einzelnen §§ die Gesetzgebungshistorie und die Quellen dazu recherchieren kann.

Rechtsprechung: [www.bundesverfassungsgericht.de,](http://www.bundesverfassungsgericht.de/) [www.bundesge](http://www.bundesgerichtshof.de/)[richtshof.de,](http://www.bundesgerichtshof.de/) [www.bundesarbeitsgericht.de,](http://www.bundesarbeitsgericht.de/) [www.bundesverwaltungsge](http://www.bundesverwaltungsgericht.de/)[richt.de,](http://www.bundesverwaltungsgericht.de/) [www.bundessozialgericht.de,](http://www.bundessozialgericht.de/) [www.bundesverwaltungsge](http://www.bundesverwaltungsgericht.de/)[richt.de,](http://www.bundesverwaltungsgericht.de/) [www.bundesarbeitsgericht.de,](http://www.bundesarbeitsgericht.de/) www.bundesfinanzhof, [www.sozi](http://www.sozialgerichtsbarkeit.de/)[algerichtsbarkeit.de,](http://www.sozialgerichtsbarkeit.de/) wo man mithilfe einer Datenbank Rechtsprechung nach Paragrafen oder Stichworten recherchieren kann.

Sogenannte Open Access Repositories (OAR) bieten eine Vielzahl an Online verfügbaren Publikationen aus wissenschaftlichen Zeitschriften, Büchern, Arbeits- und Konferenzpapieren:

Sozialwissenschaften (auch Verwaltungs- und Rechtswissenschaften):<https://www.ssoar.info/ssoar/>

**59**

Bildungs- und Erziehungswissenschaften:<https://www.pedocs.de/>

Psychologie:<https://www.psycharchives.org/>

Auch über **die Bibliotheken und Verlage** haben Sie ggf. Zugang zu Volltexten, dabei müssen Sie eventuell ein paar Häkchen setzen oder entfernen:

Deutsche Nationalbibliothek [https://portal.dnb.de/opac.htm?me](https://portal.dnb.de/opac.htm?method=showOptions#top)[thod=showOptions#top](https://portal.dnb.de/opac.htm?method=showOptions#top) Auf der Seite "erweiterte Suche" kann im Reiter Standorte/Kataloge das Kästchen "online (frei zugänglich)" angeklickt werden; danach werden nur Suchergebnisse angezeigt, die frei verfügbar sind.

Springer Verlag unter<https://link.springer.com/> Auch hier kann durch das Entfernen des Häkchens bei "Include Preview-Only content" die Anzeige der Suchergebnisse auf Open Access-Fachbücher, - Fachzeitschriften und -Fachartikel eingeschränkt werden.

Teilweise haben die Forschenden auf ihrer Hochschulhomepage eigene Artikel als pdf hinterlegt. Die Autorin oder den Autor also per Suchmaschine suchen und auf der Homepage nachschauen, ob dort entsprechende Dateien vorhanden sind.

Auch andere Einrichtungen bieten Daten und Publikationen online an:

- Institut für Arbeitsmarkts- und Berufsforschung: [https://fdz.iab.de/de/FDZ\\_Scope\\_of\\_Services.aspx](https://fdz.iab.de/de/FDZ_Scope_of_Services.aspx)
- Wissenschaftszentrum Berlin:<https://www.wzb.eu/de/publikationen>
- Institut für sozialwissenschaftliche Forschung: [https://www.isf-muen](https://www.isf-muenchen.de/publikationen/)[chen.de/publikationen/](https://www.isf-muenchen.de/publikationen/)
- Ministerien und Behörden haben ebenfalls i.d.R. einen Bereich "Publikationen", wo Studienergebnisse oder Zahlenmaterial abrufbar ist
- Politische Stiftungen wie die Friedrich-Ebert-Stiftung, die Heinrich-Böll-Stiftung oder Konrad-Adenauer-Stiftung verfügen ebenfalls über eigene Archive
- Die Bertelsmann Stiftung als private Stiftung verfügt ebenfalls über ein großes Repertoire an verfügbaren Veröffentlichungen [https://www.bertels](https://www.bertelsmann-stiftung.de/de/startseite)[mann-stiftung.de/de/startseite](https://www.bertelsmann-stiftung.de/de/startseite)
- ResearchGate: [https://www.researchgate.net.](https://www.researchgate.net/) So etwas wie ein wissenschaftliches Facebook. Manchmal lohnt es sich, das Profil einer Autorin oder Autors anzuschauen und auf weitere passende Quellen zu überprüfen, denn der Zugang zu ResearchGate und den teilweise hinterlegten Volltexten ist Personen vorbehalten, die selbst schon eine wissenschaftliche Arbeit verfasst haben, i.d.R. wenigstens eine qualifizierende Abschlussarbeit.

#### Quellen für statistische Daten:

Statistisches Landesamt:<https://statistik.hessen.de/>

Statistisches Bundesamt: [https://www.destatis.de/DE/Home/\\_inhalt.html](https://www.destatis.de/DE/Home/_inhalt.html)

Bundesagentur für Arbeit:<https://statistik.arbeitsagentur.de/>

#### Frei zugängliche, öffentlich gefördert erhobene Umfragedaten:

Allgemeine Bevölkerungsumfrage Allbus: [https://www.gesis.org/allbus/all](https://www.gesis.org/allbus/allbus)[bus](https://www.gesis.org/allbus/allbus)

Ergebnisse des Mikrozensus: [https://www.forschungsdatenzent](https://www.forschungsdatenzentrum.de/de/haushalte/mikrozensus)[rum.de/de/haushalte/mikrozensus](https://www.forschungsdatenzentrum.de/de/haushalte/mikrozensus)

#### Literaturverwaltungsprogramme

Für die Dauer des Studiums lohnt mitunter auch die Verwendung einer Software, um die gefundene Literatur zu verwalten, systematisieren und auszuwerten, einzelne Programme bieten auch die Möglichkeit schriftliche Arbeiten zu erstellen (citavi). Schauen Sie sich die Programme an und testen Sie, ob Ihnen das die wissenschaftliche Arbeit erleichtert. Für citavi können Sie auch über die Rhein-Main-Bibliothek eine Einführung buchen. Für die meisten Programme gibt es hilfreiche Videos im Internet.

Zotero (kostenlos):<https://www.zotero.org/>

MS Word (inkludiert): [https://www.scribbr.de/richtig-zitieren/literaturver](https://www.scribbr.de/richtig-zitieren/literaturverzeichnis-word/)[zeichnis-word/](https://www.scribbr.de/richtig-zitieren/literaturverzeichnis-word/)

Citavi (Abo erforderlich):<https://www.citavi.com/de>

Mendeley (kostenlos): https://www.mendeley.com

**61**